Министерство образования Российской Федерации Омский государственный технический университет

# **ИССЛЕДОВАНИЕ ОПЕРАЦИЙ**

Методические указания к практическим занятиям для студентов экономического факультета

Омск – 2004

Составители: Бояркин Геннадий Николаевич, канд. физ.-мат. наук, профессор

> Котюргина Александра Станиславовна, канд. техн. наук, доцент

Редактор Г. М. Кляут ИД 06039 от 12.10.01. Подписано в печать 11.03.04. Бумага офсетная. Формат 60х84 1/16. Отпечатано на дупликаторе. Усл. печ. л. 2,25 . Уч. – изд. л. 2,25 . Тираж 100 экз. Заказ .

Издательство ОмГТУ. 644050, г. Омск, пр-т Мира, 11 Типография ОмГТУ

\_\_\_\_\_\_\_\_\_\_\_\_\_\_\_\_\_\_\_\_\_\_\_\_\_\_\_\_\_\_\_\_\_\_\_\_\_\_\_\_\_\_\_\_\_\_\_\_\_\_\_\_\_\_\_\_\_\_\_

### 1. Общая задача линейного программирования

Задача вида

$$
z = (c, x) \rightarrow max
$$
 (1)

$$
Ax \le b \tag{2}
$$

$$
x \ge 0 \tag{3}
$$

называется задачей линейного программирования (ЗЛП) на максимум, где  $x = (x_1, ..., x_n)$  – вектор неизвестных,  $c = (c_1, ..., c_n)$  - вектор коэффициентов целевой функции,  $A = (a_{ii})$  – прямоугольная матрица размером  $m \times n$ ,  $b = (b_1, ..., b_m)$  – вектор правых частей системы,  $x \ge 0$  - условия неотрицательности. Таким образом, задача ЛП состоит в нахождении оптимального (максимального) решения (1) на допустимой области (области допустимых решений) (2) и (3).

# 2. Преобразование исходной модели

Модель ЗЛП может быть задана в одной из следующих форм (табл.1).

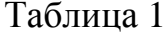

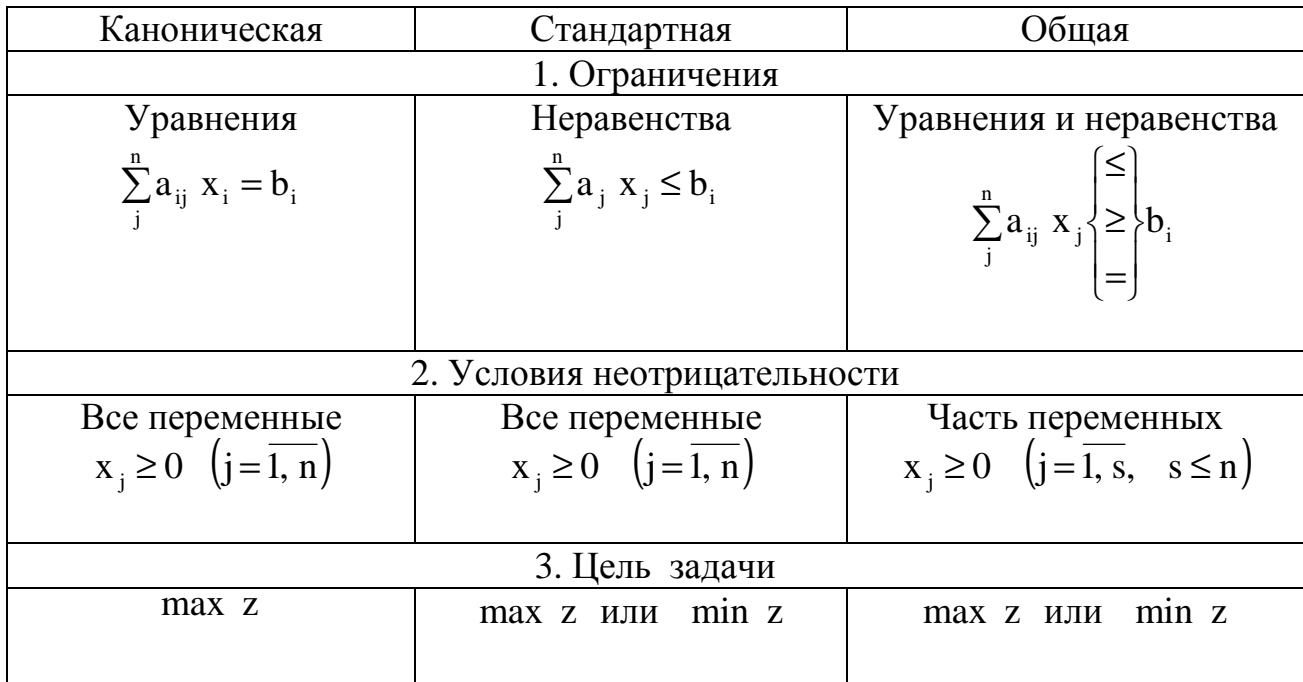

Рассмотрим на примерах сведение ЗЛП от одной формы к другой.

Пример 1. Привести к канонической форме следующую ЗЛП:

$$
z = -2x_1 - x_2 + x_3 - 2x_4 \rightarrow \max,
$$
  
\n
$$
\begin{cases}\n2x_1 - x_2 + 3x_3 + x_4 = 4, \\
x_1 + 2x_2 + 3x_3 + 2x_4 = 6, \\
3x_1 - x_2 - 2x_3 + x_4 \ge 2, \\
5x_1 + 3x_2 + x_3 \le 6, \\
2x_1 + x_2 - 3x_3 - 2x_4 \le 4, \\
x_1 \ge 0, x_2 \ge 0.\n\end{cases}
$$

Решение. В этой задаче нарушены все три признака канонической задачи (табл. 1).

1. Начнем с преобразования смешанной системы ограничений в систему уравнений. Это преобразование выполняется путем введения неотрицательных «слабых» переменных  $(x_5, x_6, x_7)$  в левые части неравенств со знаком плюс или минус в зависимости от знака неравенства. Таким образом, получим

$$
\begin{cases}\n2x_1 - x_2 + 3x_3 + x_4 &= 4, \\
x_1 + 2x_2 + 3x_3 + 2x_4 &= 6, \\
3x_1 - x_2 - 2x_3 + x_4 - x_5 &= 2, \\
5x_1 + 3x_2 + x_3 + x_6 &= 6, \\
-2x_1 + x_2 - 3x_3 - 2x_4 + x_7 &= 4, \\
x_1 \ge 0, \quad x_2 \ge 0, \quad x_5 \ge 0, \quad x_6 \ge 0, \quad x_7 \ge 0.\n\end{cases}
$$

3. Перейдем к преобразованию условий неотрицательности.

Первый прием. Этим условиям не удовлетворяют переменные х<sub>з</sub> и х<sub>л</sub>. Для приведения задачи к однородным условиям введем две новые переменные

$$
x_3 = x_3' - x_3'' \quad u \quad x_4 = x_4' - x_4'',
$$

где  $x'_3 \ge 0$ ,  $x''_3 \ge 0$ ,  $x'_4 \ge 0$ ,  $x''_4 \ge 0$ . В результате получим задачу, содержащую не 7, а 9 переменных.

Второй прием. Из второго уравнения выразим  $x_3 = 6 - 5x_1 - 3x_2 - x_6$ , подставим это выражение во все уравнения и целевую функцию. Затем из первого уравнения найдем  $x_4 = -14 - 13x_1 + 10x_2 + 3x_6$  и также подставим во все оставшиеся уравнения.

Итак, оставшиеся уравнения и целевая функция не зависят от переменных  $X_3$   $H X_4$ :

$$
z = -43x_1 - 30x_2 - 9x_6 + 46 \rightarrow min
$$

$$
\begin{cases}\n12x_1 + 13x_2 + 3x_5 &= 16, \\
13x_1 - 10x_2 &= -3x_6 + x_7 = 28, \\
-13x_1 - 10x_2 &= -3x_6 + x_7 = -6, \\
x_1 \ge 0, \quad i = 1, 2, 5, 6, 7.\n\end{cases}
$$

Чтобы перейти к задаче на максимум, необходимо ввести новую функцию  $z_1 = -z$ . Таким образом, получили задачу проще исходной, так как она содержит три уравнения и пять переменных.

Пример 2. Привести следующую каноническую форму ЗЛП к задаче в стандартной форме:

$$
z = 2x_1 - x_2 + 3x_4 + 2x_5 + 4 \rightarrow \max,
$$
  
\n
$$
x_1 - 2x_3 + 2x_4 - 3x_5 = 2
$$
  
\n
$$
2x_1 + x_2 + 4x_3 + x_5 = 6
$$
  
\n
$$
-x_1 + 2x_2 + 3x_4 = 4
$$
  
\n
$$
x_i \ge 0, \quad i = \overline{1, 5}.
$$

Решение. В данном случае матрица системы ограничений-равенств имеет вид

$$
A = \begin{pmatrix} 1 & 0 & -2 & 2 & -3 \\ 2 & 1 & 4 & 0 & 1 \\ -1 & 2 & 0 & 3 & 0 \end{pmatrix}.
$$

Ее ранг г = 3, причем минор, образованный первыми тремя столбцами, может быть выбран в качестве базисного. Число свободных переменных n - m = 2.

Применяя метод Гаусса, получим

$$
\begin{pmatrix}\n1 & 0 & -2 & 2 & -3 & | & 2 \\
2 & 1 & 4 & 0 & 1 & | & 6 \\
-1 & 2 & 0 & 3 & 0 & | & 4\n\end{pmatrix}\n\sim\n\begin{pmatrix}\n1 & 0 & -2 & 2 & -3 & | & 2 \\
0 & 1 & 8 & -4 & 7 & | & 2 \\
0 & 2 & -2 & 5 & -3 & | & 6\n\end{pmatrix}\n\sim\n\begin{pmatrix}\n1 & 0 & -2 & 2 & -3 & | & 2 \\
0 & 1 & 8 & -4 & 7 & | & 2 \\
0 & 0 & -18 & 13 & -17 & | & 2\n\end{pmatrix}\n\sim\n\begin{pmatrix}\n1 & 0 & -2 & 2 & -3 & | & 2 \\
0 & 1 & 8 & -4 & 7 & | & 2 \\
0 & 0 & 1 & -13/18 & 17/18 & -2/18\n\end{pmatrix}\n\sim
$$

$$
\sim \begin{pmatrix} 1 & 0 & 0 & 5/9 & -10/9 \\ 0 & 1 & 0 & 16/9 & -5/9 \\ 0 & 0 & 1 & -13/18 & 17/18 & -2/18 \end{pmatrix} \begin{pmatrix} 16/9 \\ 26/9 \\ -2/18 \end{pmatrix}
$$

или в виде системы уравнений

$$
x_1 + 5x_4/9 - 10x_5/9 = 16/9,
$$
  

$$
x_2 + 16x_4/9 - 5x_5/9 = 26/9,
$$
  

$$
x_3 - 13x_4/18 - 17x_5/18 = -1/9.
$$
  
Blapasub  $x_1$ ,  $x_2$   $u$   $x_3$   $u$   $x_5$   $u$   $x_5$ ,  $u$   $x_6$   
 $z = 11/3 + 11/3x_5 + 14/3 \rightarrow max.$ 

Отбросив  $x_i \ge 0$ ,  $i = \overline{1, 3}$ , получим систему неравенств

$$
5x_4 - 10x_5 \le 16
$$
  
\n
$$
16x_4 + 5x_5 \le 26
$$
  
\n
$$
-13x_4 + 17x_5 \le -2
$$
  
\n
$$
x_4, x_5 \ge 0.
$$

В данной модели фигурируют только две переменные х<sub>4</sub> и х<sub>5</sub>, которые после приведения исходной системы к единичному базису оказались свободными. Следовательно, решив задачу в последней формулировке и найдя оптимальные значения  $x_4^*$  и  $x_5^*$ , однозначно определим значения остальных переменных  $(x_1^*, x_2^*, x_3^*)$ , т.е. найдем оптимальное решение  $x_{\text{corr}} = (x_1^*, x_2^*, x_3^*, x_4^*, x_5^*)$ . В этом смысле говорят, что последняя модель эквивалентна исходной.

# Задачи

1. Привести к канонической форме следующие ЗЛП:

a) 
$$
z = x_1 - x_2 + 3x_3 \rightarrow \text{min},
$$
  
\n
$$
\begin{cases}\n2x_1 - x_2 + 3x_3 \le 5, \\
x_1 + 2x_3 = 8, \\
-x_1 - 2x_2 \ge 1, \\
x_1 \ge 0, x_2 \ge 0, x_3 \ge 0.\n\end{cases}
$$
\n5)  $z = 2x_1 + x_2 - x_3 \rightarrow \text{max},$   
\n6)  $z = 2x_1 + x_2 - x_3 \rightarrow \text{max},$   
\n7)  $z = 2x_1 + x_2 - x_3 \rightarrow \text{max},$   
\n8)  $z = 2x_1 + x_2 - x_3 \rightarrow \text{max},$   
\n9)  $z = 2x_1 + x_2 - x_3 \rightarrow \text{max},$   
\n10)  $z = 2x_1 + x_2 - x_3 \rightarrow \text{max},$   
\n21)  $x_1 - 2x_2 + 3x_3 \le 0, x_1 \ge 0, x_1 \ge 0, x_3 \ge 0.$ 

B) 
$$
z = x_1 + 2x_2 - 2x_3 \rightarrow \text{max}
$$
,  
\n
$$
\begin{cases}\n x_1 + x_2 - x_3 \le 1, \\
 2x_1 + x_2 + x_3 = 2, \\
 x_3 \ge 0.\n\end{cases}
$$
\nC)  $\begin{cases}\n x_1 - x_2 - 2x_3 - 3x_4 \rightarrow \text{min}}{x_1 - x_2 + x_3 + x_4 = 1}, \\
 -x_1 - x_2 \le 5, \\
 x_2 + x_3 \ge 10, \\
 x_1 \ge 0, x_2 \ge 0, x_3 \ge 0.\n\end{cases}$ 

# 2. Привести к стандартной модели следующие ЗЛП:

a) 
$$
z = x_1 + x_2 - 2x_3 + x_4 \rightarrow \text{max}
$$
,  
\n
$$
\begin{cases}\n x_1 + x_2 + x_3 - x_4 = 6, \\
 2x_1 - 3x_2 + 2x_3 = 4, \\
 x_1 \ge 0, x_2 \ge 0, x_3 \ge 0, x_4 \ge 0.\n\end{cases}
$$
\n
$$
\begin{cases}\n 2x_1 - x_2 - 3x_3 + x_4 - x_5 = 4, \\
 x_1 + 2x_2 + 3x_3 + 3x_4 + x_5 = 15, \\
 2x_1 - 2x_2 - x_3 + 2x_5 = 8, \\
 x_i \ge 0, i = 1, 5.\n\end{cases}
$$
\n
$$
\begin{cases}\n 2x_1 - x_2 - 3x_3 + x_4 - x_5 = 4, \\
 x_1 + 2x_2 + 3x_3 + 3x_4 + x_5 = 15, \\
 2x_1 - 2x_2 - x_3 + 2x_5 = 8, \\
 x_i \ge 0, i = 1, 5.\n\end{cases}
$$

B) 
$$
z = x_1 - 2x_2 + 2x_3 + x_4 + 2x_5 \rightarrow \text{max}
$$
,  
\n
$$
\begin{cases}\n x_1 - x_2 + 2x_3 - 3x_4 + x_5 = -2, \\
 -x_1 + 2x_2 + x_3 + 2x_4 = 3, \\
 2x_1 + 2x_2 + x_4 - x_5 = 6, \\
 x_i \ge 0, \quad i = \overline{1, 5}.\n\end{cases}
$$

r) 
$$
z = 3x_1 + x_2 + x_4 - x_5 \rightarrow min,
$$
  
\n
$$
\begin{cases}\n2x_1 - x_2 + x_4 - x_5 = 9 \\
4x_1 - x_2 - x_3 - x_5 = 4 \\
x_1 - x_2 - x_3 - x_5 = 6\n\end{cases}
$$

(a)

\n
$$
z = x_{1} - x_{2} - x_{3} - x_{4} \Rightarrow \min,
$$
\n
$$
z = x_{1} + x_{2} + x_{3} \Rightarrow \max,
$$
\n
$$
\begin{cases}\n x_{1} + x_{2} - x_{4} \le 1, \\
 -x_{1} + x_{2} + x_{4} \le 1, \\
 x_{2} + x_{3} = 1,\n\end{cases}
$$
\n(a)

\n
$$
z = x_{1} + x_{2} + 3x_{3} \Rightarrow \max,
$$
\n
$$
\begin{cases}\n 2x_{1} + x_{2} + x_{3} \le 1, \\
 x_{2} + x_{3} \ge 0, \\
 x_{2} \ge 0, x_{3} \ge 0.\n\end{cases}
$$
\n(b)

\n
$$
z = x_{1} + x_{2} + 3x_{3} \Rightarrow \max,
$$
\n
$$
y_{2} = x_{1} + x_{2} + 3x_{3} \Rightarrow \max,
$$
\n
$$
y_{3} \ge 1, y_{4} \ge 0, y_{5} \ge 0.
$$

$$
x(x) = -3x_1 + 2x_2 + 3x_4 - x_5 \rightarrow \min,
$$
  
\n
$$
\begin{cases}\n3x_1 - 2x_2 - x_3 + x_4 &= 2, \\
x_1 + x_2 - x_6 &= 3, \\
4x_1 - x_2 + x_4 + x_5 &= 19, \\
4x_1 - x_2 - x_4 + x_5 &= 13, \\
x_i \ge 0, i = \overline{1, 6}.\n\end{cases}
$$

### 3. Графическое решение. Пусть ЗЛП имеет две неизвестные

$$
z = c_1 x_1 + c_2 x_2 \rightarrow \text{max},
$$
  
\n
$$
a_{11}x_1 + a_{12}x_2 \le b_1
$$
  
\n
$$
\vdots
$$
  
\n
$$
a_{m1}x_1 + a_{m2}x_2 \le b_2
$$
  
\n
$$
x_1 \ge 0, x_2 \ge 0.
$$

Рассмотрим сначала графический метод решения ЗЛП на примерах, а затем сформулируем общие его положения.

Пример 3. Решить графически ЗЛП

$$
z = 4x_1 + 2x_2 \rightarrow \text{max},
$$
  
\n
$$
\begin{cases}\n2x_1 + 3x_2 \le 18, \\
-x_1 + 3x_2 \le 9, \\
2x_1 - x_2 \le 10, \\
x_1 \ge 0, x_2 \ge 0.\n\end{cases}
$$

Решение. Прежде всего построим область, задаваемую системой неравенств. На плоскости  $x_1$ ох, проведем прямую  $2x_1 + 3x_2 = 18$ . Затем в неравенство поставим, например, точку  $(0, 0)$ . Очевидно, что  $0 < 18$ , поэтому неравенству будет

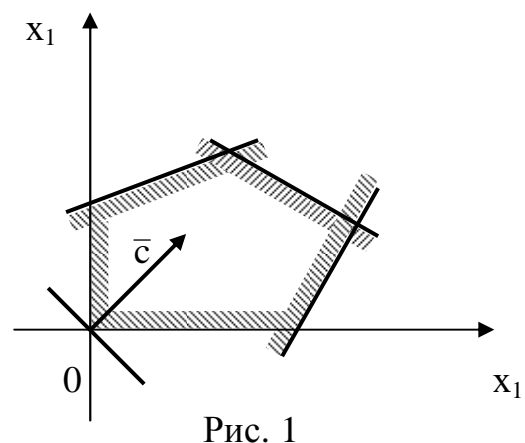

удовлетворять та полуплоскость, в которую эта точка входит. Аналогично поступая с оставшимися неравенствами, получим пятиугольник (рис. 1).

Далее в этой же системе координат построим вектор  $\overline{c} \equiv (4, 2)$ , который задает направление наибольшего возрастания функции, т. к он является нормальным к линиям уровня

$$
4x_1 + 2x_2 = z.
$$

Прямая, проходящая через начало координат перпендикулярно вектору  $\bar{c}$ , представляет собой линию уровня, соответствующую значению  $z = 0$ . Перемещая эту прямую параллельно самой себе в направлении вектора с до тех пор, пока она будет сохранять общие точки с областью допустимых решений, найдем, что в крайнем возможном положении линия уровня пройдет через точку  $\bar{x}_{\text{corr}}$ . Этому положению линии уровня соответствует  $z = z_{\text{max}}$ . Для нахождения координат точки  $\bar{X}_{\text{corr}}$  необходимо совместно решить систему уравнений граничных прямых:

 $2x_1 + 3x_2 = 18$ <br>  $2x_1 - x_2 = 10$ . В результате получим  $\bar{x}_{\text{orr}} = (6, 2), z_{\text{max}} = 28.$ 

Пример 4. Решить графически ЗЛП

$$
z = x_1 - 3x_2 - x_3 - x_4 - x_5 + 88 \rightarrow \text{max},
$$
  
\n
$$
\begin{cases}\n-2x_1 + x_2 + x_3 &= 2, \\
-x_1 + 5x_2 + x_4 &= 37, \\
5x_1 + x_2 + x_5 &= 49, \\
3x_1 - 4x_2 + x_6 &= 11, \\
3x_1 + 4x_2 - x_7 &= 19, \\
x_i \ge 0, \quad i = \overline{1,7}.\n\end{cases}
$$

Решение. В этой задаче необходимо от канонической формы перейти к общей. Отбрасывая базисные переменные  $x_3, x_4, x_5, x_6, x_7$  и подставляя их выражения в целевую функцию, получим

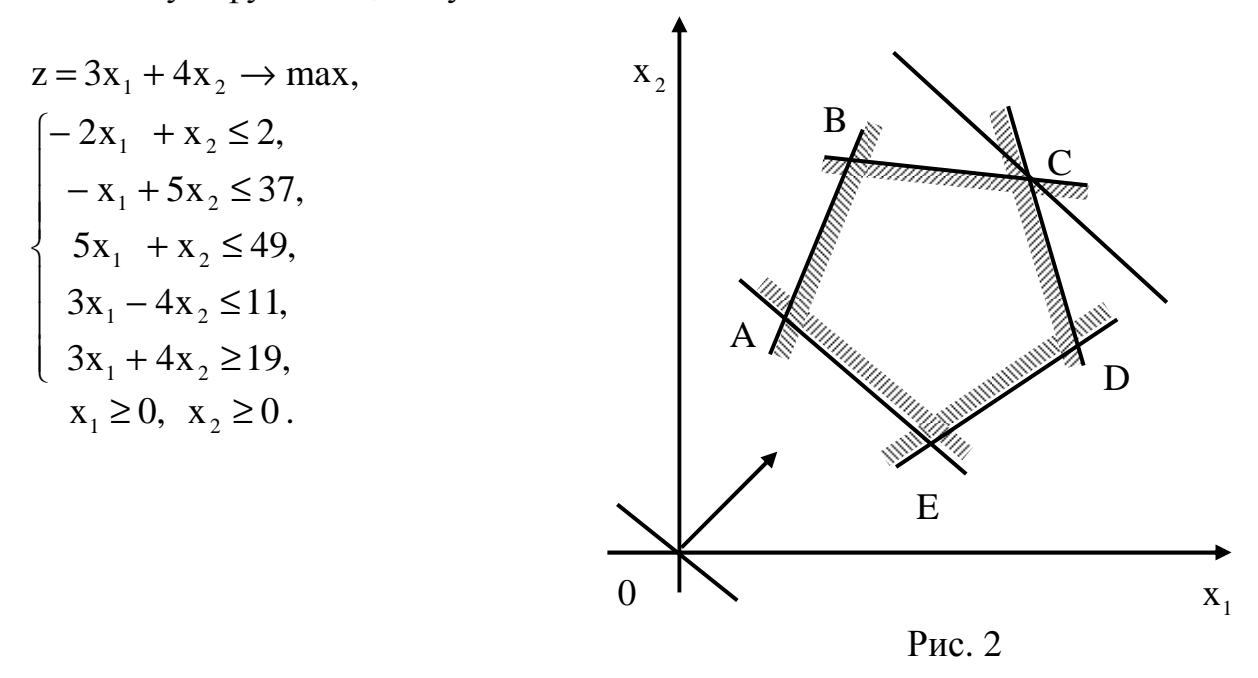

Видно, (рис. 2), что в точке  $\bar{x}_{\text{corr}}$  (8, 9, 9, 0, 23, 41)  $z_{\text{max}}$  = 60. При решении этой же задачи на минимум получаем бесчисленное множество решений, т. к. целевая функция совпадает с гранью АЕ.

**Пример 5.** Решить графически ЗЛП  $z = x_1 + x_2 \rightarrow max$ ,

$$
\begin{cases}\n-x_1 + x_2 \le 1, \\
x_1 - 2x_2 \le 1, \\
x_1 \ge 0, x_2 \ge 0\n\end{cases}
$$

**Решение.** Построим область допустимых решений (рис. 3).

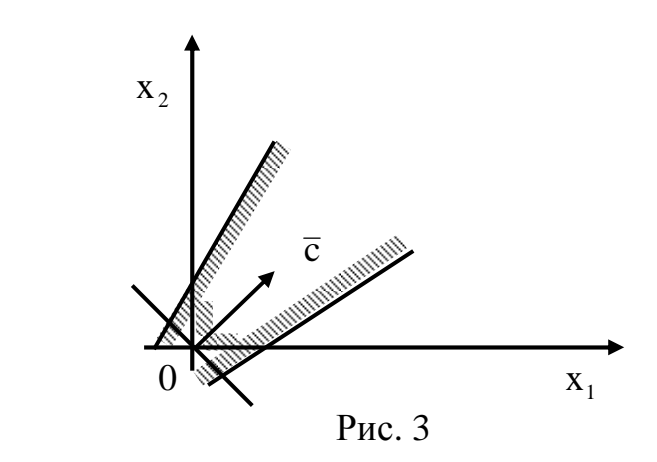

задача не имеет решения. Она не ограничена, поэтому

**Пример 6.** Решить графически ЗЛП  $z = x_1 + x_2 \rightarrow \text{max}$ ,

$$
\begin{cases}\n-x_1 + x_2 \le 1, \\
x_1 - 2x_2 \le 1, \\
x_1 + x_2 \le 2 \\
x_1 \ge 0, x_2 \ge 0.\n\end{cases}
$$

**Решение.** Построим область допустимых решений (рис. 4.

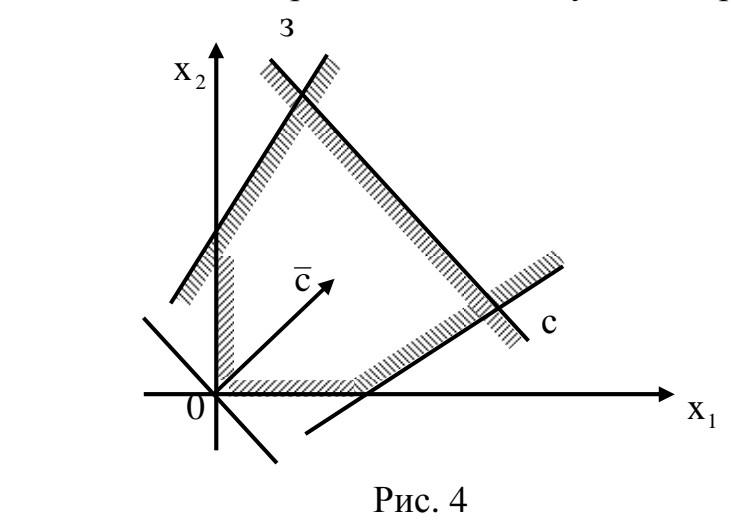

бесчисленное множество решений. с прямой ВС, поэтому имеет Целевая функция совпадает

**Пример 7.** Решить графически ЗЛП  $z = x_1 + 2x_2 \rightarrow \text{max}$ ,

$$
\begin{cases}\n-x_1 + x_2 \ge 1, \\
x_1 + x_2 \le 1, \\
x_1 \ge 1, \\
x_1 \ge 0, x_2 \ge 0.\n\end{cases}
$$

Решение. Построим область допустимых решений (рис. 5).

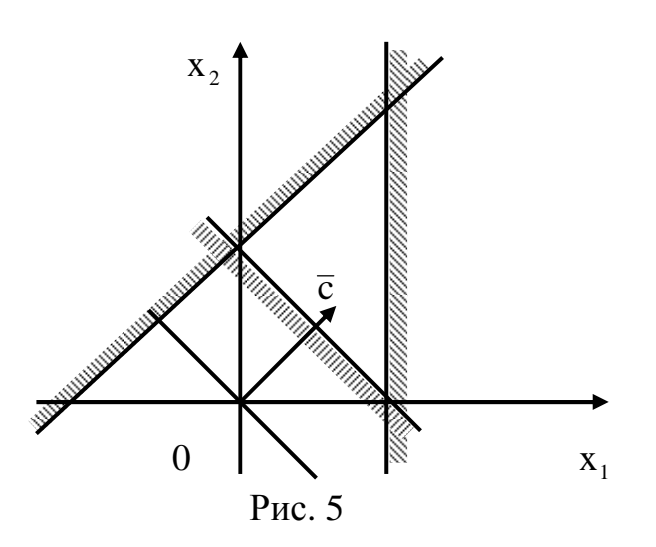

Она пуста, поэтому ЗЛП решений не имеет.

Пример 8. Решить графически ЗЛП  $z = 2x_1 + 4x_2 \rightarrow \text{max}$ ,

$$
3x_1 + 2x_2 \le 11,
$$
  
\n
$$
-2x_1 + x_2 \le 2,
$$
  
\n
$$
x_1 - 3x_2 \le 0,
$$
  
\n
$$
x_1 \ge 0, \quad x_2 \le 0.
$$

Решение. Построить область допустимых решений (рис. 6).

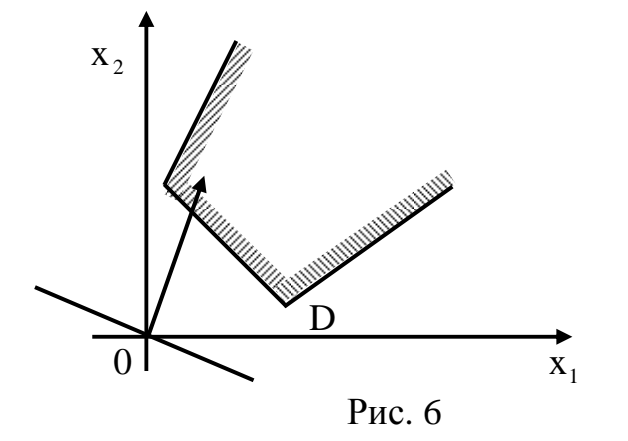

Она не ограничена. При параллельном переносе линии уровня устанавливаем, что такое перемещение можно производить неограниченно, т. е.  $z_{\text{max}} = \infty$ . Если же эту задачу решать на минимум, то получим  $z_{\text{min}} = 10$ , который достигается в точке  $D(3, 1)$ .

Итак, сформулируем общие положения к графическому решению ЗЛП.

1. Графически могут решаться:

а) задачи, заданные в стандартной форме, содержащие не более двух переменных;

б) задачи, заданные в канонической форме с числом свободных переменных  $n - r \leq 2$ ;

в) задачи общего вида, которые после приведения к канонической форме будут содержать не более двух свободных переменных.

2. Основной формой для графического решения является 1-й тип задач. Поэтому, если встречаются 2-й или 3-й тип задач, то предварительно их модель должна быть приведена к 1-му типу.

3. Решение задачи первого типа осуществляется в два этапа:

- построение области допустимых решений;
- нахождение в этой области оптимального решения.
- 4. При построении области допустимых решений могут встретиться:
	- а) пустая область;
	- б) многоугольник;
	- в) неограниченная многоугольная область.

В пустой области задача не имеет решения из-за несовместности системы ограничений в области допустимых решений. Для многоугольника задача всегда имеет решение. В случае в) в зависимости от направления вектора  $\bar{c}$  (от коэффициентов функции z) задача может иметь или не иметь решения. Последнее связано с неограниченностью функции z в области допустимых решений.

5. Задача может иметь единственное оптимальное решение, совпадающее с одной из вершин области, и бесчисленное множество решений (ребро многоугольника допустимой области).

### Задачи

3. Решить ЗЛП графическим методом. Все  $x_i \ge 0$ .

6)  $z = -x_1 - 3x_2 \rightarrow min$ , a)  $z=x_1-2x_2 \rightarrow$  min,  $\begin{cases} 2x_1 + x_2 \le 2, \\ x_1 - x_2 \le 0, \\ x_2 - x_2 \le 1. \end{cases}$  $\begin{cases}\n-x_1 + x_2 \leq 0, \\
2x_1 + x_2 \leq 3, \\
x_1 - x_2 \leq 1.\n\end{cases}$ 

B) 
$$
z = -x_1 - x_2 \rightarrow \min
$$
,  
\n
$$
\begin{cases}\nx_1 \le 3, \\
x_2 \le 2, \\
x_1 + x_2 \le 1.\n\end{cases}
$$
\nC)  $z = -x_1 - 4x_2 \rightarrow \min$ ,  
\n
$$
\begin{cases}\nx_1 \le 0, \\
x_1 + 2x_2 \ge 2, \\
x_2 \le 2, \\
x_1 + x_2 \le 3.\n\end{cases}
$$

$$
\begin{array}{ll}\n\text{(a)} \quad z = 4x_1 - 2x_2 + x_3 - x_4 \quad \rightarrow \text{max}, \\
\begin{cases}\n x_1 - x_2 + 4x_3 - 2x_4 = 2, \\
 3x_1 + 2x_2 + x_3 + 4x_4 = 3.\n\end{cases}\n\end{array}\n\quad\n\begin{array}{ll}\n\text{(b)} \quad z = x_1 + 2x_2 + x_3 - x_4 \quad \rightarrow \text{max}, \\
\begin{cases}\n -x_1 + 5x_2 + x_3 + x_4 + x_5 = 10, \\
 2x_1 - x_2 + x_3 - 3x_4 = 6, \\
 10x_2 + x_3 + 2x_4 + 3x_5 = 25.\n\end{cases}\n\end{array}
$$

$$
f(x) \quad z = -3x_1 + 2x_2 - 3x_4 - x_5 \rightarrow \text{max},
$$
\n
$$
\begin{cases}\n3x_1 - 5x_2 - x_3 + x_4 = 2, \\
4x_1 - x_2 - x_4 + x_5 = 21, \\
4x_1 - x_2 - x_4 + x_5 = 13, \\
x_1 + x_2 - x_6 = 3.\n\end{cases}
$$

## 4. Симплекс-метод

Из геометрических соображений понятно, что ЗЛП имеют решение в вершине многогранного множества (или не имеют совсем). Поэтому нужен алгоритм перебора всех вершин, чтобы нужную найти за наименьшее число шагов.

Во-первых, нужно привести задачу на минимум к такому виду, чтобы можно было внести в симплексную таблицу.

Вначале рассмотрим задачу в канонической форме:

$$
z = \sum_{j=1}^{n} \overline{c}_{j} \quad x_{j} \rightarrow \text{max},
$$
  

$$
\sum_{j=1}^{n} \overline{a}_{ij} = \overline{b}_{i}, \quad i = 1, \overline{m},
$$
  

$$
x_{i} \ge 0, \quad j = \overline{1, n}.
$$

Как известно из линейной алгебры, если m = n, то система ограничений имеет единственное решение, которое при неотрицательности  $x_i$ ,  $j = \overline{1, n}$  будет допустимым и оптимальным.

Если m < n, то система ограничений-равенств может быть приведена к виду

где коэффициенты a<sub>ij</sub>, b<sub>i</sub> однозначно определяются исходными данными.

Если переменные  $x_1, x_2, ..., x_{n-m}$  приравнять нулю, то

$$
x_{n-m+1} = b_1;
$$
  $x_{n-m+2} = b_2;$   $x_n = b_n.$ 

Это решение  $(0, \ldots, 0, b_1, \ldots, b_m)$  называется **базисным.** Переменные  $x_{n-m+1}, \ldots, x_n$ называются базисными переменными (базисом). Остальные переменные называются небазисными или свободными.

Если среди переменных базисного решения есть отрицательные переменные, то такое решение называется недопустимым.

Допустимым базисным решением или опорным планом называется такое базисное решение, которое одновременно и допустимо.

Переобозначим базисные переменные через  $y_1, \ldots, y_m$ , тогда система ограничений-равенств будет иметь вид

$$
\begin{cases} a_{11}x_1 + a_{12}x_2 + \dots + a_{1 n-m}x_{n-m} + y_1 & = b_1, \\ \dots & \dots & \dots & \dots \\ a_{m1}x_1 + a_{m2}x_2 + \dots + a_{m m-n}x_{n-m} + \dots + y_m = b_m, \end{cases}
$$

ИЛИ

$$
y_{1} = a_{11}(-x_{1}) + a_{12}(-x_{2}) + \dots \dots \dots + a_{1 n-m}(-x_{n-m}) + b_{1},
$$
  
\n... ... ... ... ... ... ... ...  
\n
$$
y_{m} = a_{m1}(-x_{1}) + a_{2}(-x_{2}) + \dots \dots + a_{m n-m}(-x_{n-m}) + b_{m}.
$$

Целевая функция  $z = -c_1(-x_1) - c_2(-x_2) - ... - c_{n-m}(-x_{n-m}).$ Если же ЗЛП задана в стандартной форме на максимум

$$
z = (c, x) \rightarrow r
$$
  
A  $x \leq b$ ,

$$
x\geq 0,
$$

то, переходя к канонической форме, получим

$$
\begin{cases} a_{11}x_1 + a_{12}x_2 + \dots + a_{1n}x_n + y_1 = b_1, \\ \dots & \dots & \dots & \dots \\ a_{m1}x_1 + a_{m2}x_2 + \dots + a_{mn}x_n + \dots + y_m = b_1, \end{cases}
$$

где у<sub>1</sub>, ..., у<sub>m</sub> принимают положительные значения. Выразим базисные переменные:

$$
y_1 = a_{11}(-x_1) + \dots + a_{1n}(-x_n) + b_1,
$$
  
\n... ... ... ... ...  
\n
$$
y_m = a_{m1}(-x_1) + \dots + a_{mn}(-x_n) + b_m,
$$

и целевая функция имеет вид  $z = -c_1(-x_1) - c_2(-x_2) - ... - c_n(-x_n)$ .

Таким образом, задачи в канонической и стандартной формах могут быть приведены к одинаковому виду.

Внесем полученные данные в симплексную таблицу (табл. 2).

## Таблина 2

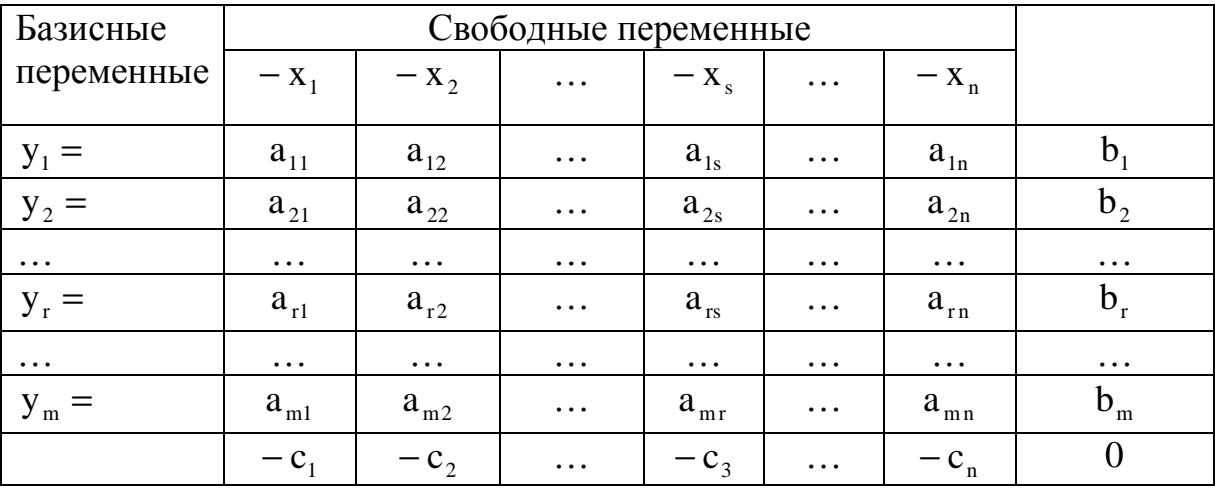

В таблице 2 все  $b_i$ ,  $i = \overline{1, m}$ , неотрицательны, иначе допустимого базисного решения нет. Если в последней строке нет ни одного отрицательного элемента, то задача решена. Пересчет таблицы будем производить следующим образом.

1. В первой строке находим наибольшее по модулю отрицательное число

$$
-c_{\rm s} = \max_{-c_{\rm j}<0} \left|-c_{\rm j}\right|.
$$

Соответствующий столбец опорный (ведущий).

2. Из строк с положительными элементами на пересечении берем строку с наименьшим отношением свободного члена к соответствующему элементу опорного столбна

$$
\frac{b_r}{a_{rs}} = \min_{a_{is}} \frac{b_i}{a_{is}}.
$$

Строка г – опорная (ведущая). Элемент а<sub>к</sub> – разрешающий (ведущий).

3. Меняем местами неизвестные, отвечающие опорным строкам и столбцу.

4. Разрешающий элемент заменяем обратным числом.

5. Остальные элементы опорной строки делим на разрешающий элемент. Остальные элементы опорного столбца делим на разрешающий элемент с противоположным знаком.

6. Остальные элементы следующей таблицы находим по правилу прямоугольника

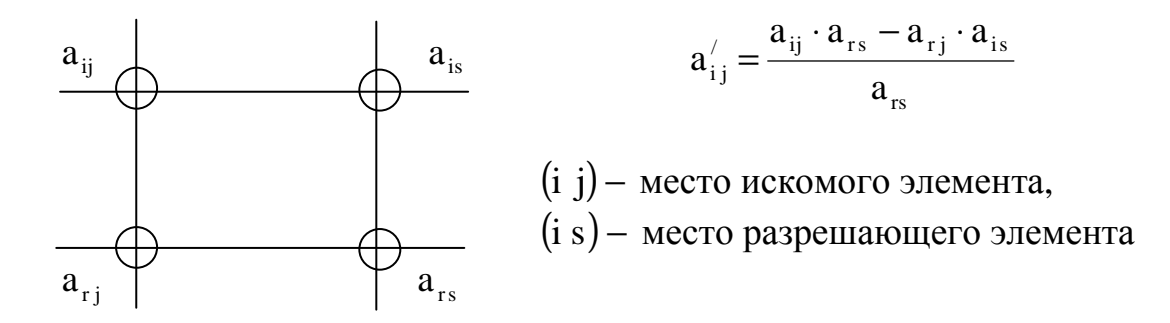

План решения ЗЛП симплекс-методом.

1. Вводим вспомогательные неизвестные и составляем первую симплексную таблину.

2. Переход от первой таблицы ко второй осуществляется по пп.  $1 - 6$ .

3. Решение заканчивается тогда, когда элементы последней строки (за исключением последнего элемента, характеризующего значение целевой функции) положительны. Последний столбец последней таблицы дает оптимальный план и оптимальное значение целевой функции.

Замечание. При переходе к следующей таблице полезно после отыскания разрешающего элемента прежде всего вычислить нижнюю строку: если ее элементы больше нуля, то достаточно перечислить последний столбец.

Пример 9. Решить задачу линейного программирования  $z = x_1 + x_2 \rightarrow max$ :

$$
\begin{cases}\n-x_1 + x_2 \le 1, \\
x_1 - 2x_2 \le 1, \\
x_1 \ge 0, x_2 \ge 0\n\end{cases}
$$

Решение. Запишем данные в симплексную таблицу:

$$
\begin{array}{c|cccc}\n& -x_1 & -x_2 \\
\hline\ny_1 & -1 & \n\end{array}\n\begin{array}{c|cccc}\n& -x_1 & -y_1 \\
& -x_1 & -y_1 \\
& & x_2 & -1 & 1 & 1 \\
& & & y_2 & -1 & 2 & 3 \\
\hline\n& -1 & -1 & & & & & \\
& & & & -12 & -1 & 1\n\end{array}
$$

Вторую таблицу невозможно пересчитать: в разрешающем столбце нет ни одного положительного элемента. Такой случай возможен, когда область допустимых решений не ограничена (см. пример 5).

**Пример 10.** Решить ЗЛП  $x_1 + x_2 \rightarrow \text{max}$ :

$$
\begin{cases}\n-x_1 + x_2 \le 1, \\
x_1 - 2x_2 \le 1, \\
x_1 + x_2 \le 2, \\
x_1 \ge 0, x_2 \ge 0.\n\end{cases}
$$

Решение.

$$
\rightarrow \frac{|-x_1 - x_2|}{y_1 - 1}
$$
\n
$$
\rightarrow \frac{|-x_1 - x_2|}{y_2 - 1}
$$
\n
$$
\rightarrow \frac{|-x_1 - y_1|}{x_2 - 1}
$$
\n
$$
\rightarrow \frac{|-y_3 - y_1|}{x_2 - 1}
$$
\n
$$
\rightarrow \frac{|-y_3 - y_1|}{x_2 - 1}
$$
\n
$$
\rightarrow \frac{|-y_3 - y_1|}{x_2 - 1}
$$
\n
$$
\rightarrow \frac{|-y_3 - y_1|}{x_2 - 1}
$$
\n
$$
\rightarrow \frac{|-y_3 - y_1|}{x_2 - 1}
$$
\n
$$
\rightarrow \frac{|-y_3 - y_1|}{x_2 - 1}
$$
\n
$$
\rightarrow \frac{|-y_3 - y_1|}{x_2 - 1}
$$
\n
$$
\rightarrow \frac{|-y_3 - y_1|}{x_2 - 1}
$$
\n
$$
\rightarrow \frac{|-y_3 - y_1|}{x_2 - 1}
$$
\n
$$
\rightarrow \frac{|-y_3 - y_1|}{x_2 - 1}
$$
\n
$$
\rightarrow \frac{|-y_3 - y_1|}{x_2 - 1}
$$
\n
$$
\rightarrow \frac{|-y_3 - y_1|}{x_2 - 1}
$$

Здесь в строке с коэффициентами целевой функции появился ноль. Это говорит о том, что задача имеет бесчисленное множество решений (целевая функция параллельна грани)  $z_{\text{max}} = 2$  (см. пример 6).

**Пример 11.** Решить ЗЛП  $z = x_1 + x_2 \rightarrow \text{max}$ :

$$
\begin{cases}\n-x_1 + x_2 \ge 1, \\
x_1 + x_2 \le 1, \\
x_1 \ge 1, \\
x_1 \ge 0, x_2 \ge 0.\n\end{cases}
$$

Решение. Эта задача задана в общей форме. Приведем систему ограничений сначала к канонической форме, а затем к стандартной.

Введем слабые переменные  $x_3, x_4, x_5$ :

$$
-x1 + x2 - x3 = 1x1 + x2 + x4 = 1x1 - x5 = 1.
$$

Затем выделим базис:

$$
\begin{pmatrix}\n-1 & 1 & -1 & 0 & 0 & 1 \\
1 & 1 & 0 & 1 & 0 & 1 \\
0 & 0 & 0 & 0 & -1 & 1\n\end{pmatrix}\n\sim\n\begin{pmatrix}\n1 & 0 & 0 & 0 & -1 & 1 \\
0 & 1 & -1 & 0 & -1 & 2 \\
0 & 0 & 1 & 1 & 0 & -3\n\end{pmatrix}.
$$

Здесь базисные переменные:  $x_1, x_2, x_4$ . Но этот базис не является допустимым, так как в столбце свободных членов появилось отрицательное число. Всего базисов с<sup>3</sup>. Перебирая их, получим, что при любом из них в столбце свободных членов появляются отрицательные числа. А это невозможно по условию ЗЛП. Такой результат говорит о пустой допустимой области (см. пример 7).

На основании рассмотренных примеров можно сформулировать такие правила.

1. Если в последней строке есть отрицательные элементы, а в соответствующих столбцах нет положительных членов, то ЗЛП не имеет решений ввиду неограниченности лопустимой области.

2. Если в последней строке появились нули, то целевая функция совпадает с одной из граней допустимой области.

3. Если задачу невозможно привести к стандартному виду (в столбце свободных членов есть отрицательные числа), то область допустимых решений пуста.

Пример 12. Рассмотрим ЗЛП  $z = x_1 + 2x_2 \rightarrow \text{max}$ :

$$
x_1 + x_2 \le 150,
$$
  
\n
$$
x_1 + 3x_2 \le 300,
$$
  
\n
$$
x_1 \ge 0, x_2 \ge 0.
$$

Решение. Запишем данные в симплексную таблицу:

$$
x_1 = 75
$$
,  $x_2 = 75$ ,  $z_{max} = 225$ .

**Пример 13.**  $z = -2x_1 + x_2 - x_3 + x_5 \rightarrow min$ :

$$
\begin{cases}\n-2x_2 + x_4 + x_5 = -3, \\
x_3 - 2x_4 = 2, \\
x_1 + 3x_2 - x_4 \le 5, \\
x_1 + x_2 \ge -3 \\
x_1 \ge 0, \quad j \ge \overline{1, 5}.\n\end{cases}
$$

Решение. Вначале сведем данную задачу к стандартной задаче на максимум. Два первых ограничения-равенства приведем к ограничениям-неравенствам:

> $\begin{cases} 2x_2 & -x_4 - x_5 = 3, \\ x_3 - 2x_4 & = 2, \end{cases} \qquad \qquad \begin{cases} x_2 - x_{4/2} - x_{5/2} = 3/2, \\ x_3 - 2x_4 = 2, \end{cases}$  $\begin{cases} x_2 = 3/2 + x_4/2 + x_5/2, \\ x_3 = 2 + 2x_4 \end{cases}$   $\begin{cases} -x_4/2 - x_5/2 \le 3/2 \\ -2x_4 \le 2. \end{cases}$

Четвертое неравенство умножим на (-1), чтобы изменить его знак:

$$
x_1 - x_2 \le 3
$$

Теперь в целевую функцию подставим  $x_3$  и  $x_2$ , выраженные через  $x_4$  и  $x_5$ . Домножив целевую функцию на (-1), получим задачу на максимум:

$$
z_{1} = 2x_{1} + 3/2x_{4} - 3/2x_{5} + 1/2 \rightarrow \max,
$$
\n
$$
\begin{cases}\n-x_{4}/2 - x_{5}/2 \le 3/2, \\
-2x_{4} \le 2\n\end{cases}
$$
\n
$$
x_{1} + 1/2x_{4} + 3/2x_{5} \le 1/2,
$$
\n
$$
-x_{1} - x_{4}/2 - x_{5}/2 \le 9/2,
$$
\n
$$
x_{1} \ge 0, x_{4} \ge 0, x_{5} \ge 0.
$$

Теперь данные задачи внесем в симплексную таблицу:

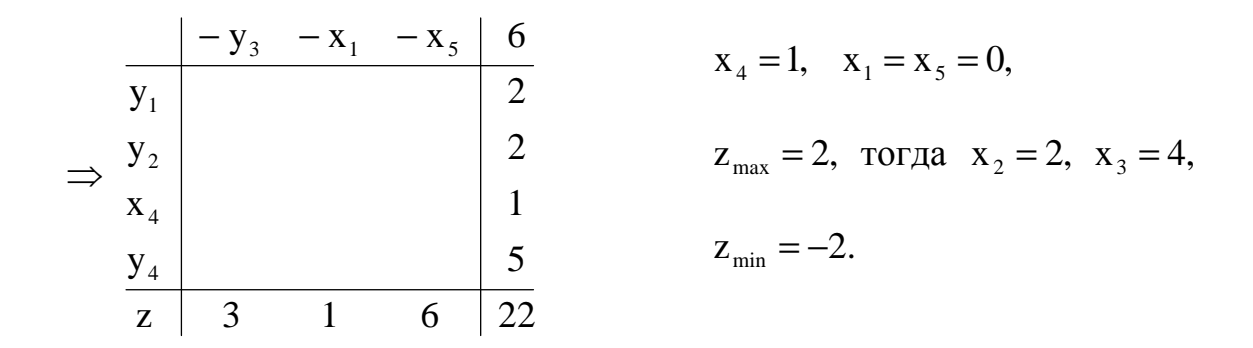

## 4.1. Двойственный симплекс-метод

Метод работает с теми же симплексными таблицами, что и прямой метод. Но исследование начинается с двойственного допустимого решения.

Начинаем с симплексной таблицы:

| $-x_1$   | $\ldots$ | $-x_n$   |          |       |
|----------|----------|----------|----------|-------|
| $y_1$    | $a_{11}$ | $\ldots$ | $a_{1n}$ | $b_1$ |
| $\ldots$ | $\ldots$ | $\ldots$ | $\ldots$ |       |
| $y_m$    | $a_{m1}$ | $\ldots$ | $a_{mn}$ | $b_m$ |
| $z$      | $-c_1$   | $\ldots$ | $-c_n$   | $c_0$ |

 $r \text{ are } -c_1 \ge 0, -c_n \ge 0.$ 

Если все b<sub>i</sub> ≥0, i = 1, m, то задача решена. Решение x<sup>\*</sup>(y<sub>1</sub>, …, y<sub>m</sub>, 0...0) оптимальные.

Если среди  $b_i$ ,  $i = \overline{i, m}$ , есть отрицательные числа, то поступаем так.

1. В последнем столбце находим наибольшее по модулю отрицательное число  $b_r = max(b_i)$ . Соответствующая строка - опорная (ведущая).

2. Если в этой строке нет отрицательных элементов, то целевая функция не ограничена и задача не имеет решений.

3. Среди отрицательных элементов ведущей строки находим элемент с наименьшим отношением элементов целевой функции к модулю соответствующего элемента:

$$
\frac{-c_{\rm s}}{a_{\rm rs}} = \min_{\rm a_{\rm rj} < 0} \frac{-c_{\rm s}}{|a_{\rm rj}|} \ ,
$$

соответствующий столбец - опорный. Выбранный элемент - разрешающий. Далее проводим стандартное преобразование симплексной таблицы: шаги 3 - 6 прямого метода.

Пример 14. z = −2x<sub>1</sub> – x<sub>2</sub> → max :

$$
\begin{cases} x_1 + 3x_2 - x_3 \ge 6, \\ x_2 + 3x_3 \ge 4, \\ x_1 - x_2 + x_3 \ge 1. \end{cases}
$$

Или

L = +2(-x<sub>1</sub>) + (-x<sub>2</sub>)  $\rightarrow$  max:

$$
\begin{cases}\n-x_1 - 3x_2 + x_3 \le -6, \\
-x_2 - 3x_3 \le -4, \\
-x_1 + x_2 - x_3 \le -1.\n\end{cases}
$$

Введем базисные переменные

$$
y_1 = -6 - (-x_1) - 3(-x_2) + (-x_3) \ge 0,
$$
  
\n
$$
y_2 = -4 - (-x_2) - 3(-x_3) \ge 0,
$$
  
\n
$$
y_3 = -1 - (-x_1) + (-x_2) + (-x_3) \ge 0.
$$

Тогда симплексная таблица имеет вид

$$
\begin{array}{c|ccccc}\n & -x_1 & -x_2 & -x_3 & \\
\hline\ny_1 & -1 & \frac{y_2}{y_1} & 1 & -6 & \leftarrow \\
y_2 & 0 & -1 & -3 & -4 & \\
y_3 & -1 & 1 & -1 & -1 & \\
2 & 1 & 0 & 0 & \\
\uparrow\n\end{array}
$$

Выбираем опорную строку – это строка переменной  $y_1(max(|-6|, |-4|, |-1|) = 6)$ .  $\min\left(\frac{2}{|-1!}; \frac{1}{|-3!}\right) = +\frac{1}{3}, \quad \text{r. e. cronбец перемен-}$ Затем выбираем опорный столбец: ной х, Пересчитываем таблицу:

$$
\begin{array}{c|cc|cc}\n & -x_1 & -y_1 & -x_3 \\
\hline\nx_2 & 1/3 & -1/3 & -1/3 & 2 \\
y_2 & 1/3 & -1/3 & -10/3 & -2 \\
y_3 & -4/3 & 1/3 & -2/3 & -3 \\
\hline\n & 5/3 & 1/3 & 1/3 & -2\n\end{array}
$$

Так как среди элементов столбца b есть отрицательные, то повторяем процедуру:

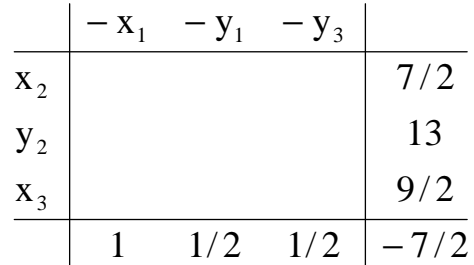

Из таблицы видно, что решение  $x^*(0, 7/2, 9/2)$  L = -7/2 является оптимальным (в последней строке - положительые числа, в последнем столбце - положительные числа).

### Залачи

4. Решить симплекс-методом и двойственным симплекс-методом ЗЛП. Во всех примерах  $x_i \geq 0$ .

a)  $z = 3x_1 + x_2 \rightarrow max$ , 6)  $z = 2x_1 - x_2 + 3x_3 - 2x_4 + x_5 \rightarrow \text{max},$  $\begin{cases} x_1 - x_2 + x_3 &= 2, \\ x_1 + x_2 + x_4 &= 2, \end{cases}$  $\begin{cases}\n-x_1 + x_2 + x_3 = 1, \\
x_1 - x_2 + x_4 = 1, \\
x_1 + x_2 + x_5 = 2,\n\end{cases}$ 

B) 
$$
z = -3x_1 + 2x_2 - 2x_3 + 2x_4 - x_5 \rightarrow \min
$$
,  $r) z = -6x_1 - 8x_2 \rightarrow \min$ ,  
\n
$$
\begin{cases}\nx_1 + x_2 - x_3 = 1, \\
x_2 + x_3 + x_4 = 1, \\
x_2 + x_3 + x_5 = 2,\n\end{cases}
$$
\n $r) z = -6x_1 - 8x_2 \rightarrow \min$ ,  
\n
$$
\begin{cases}\n2x_1 + 5x_2 + x_3 = 20, \\
12x_1 + 6x_2 + x_4 = 2,\n\end{cases}
$$

 $\pi$ )  $z = -x_2 \rightarrow \min$ ,  $\begin{cases}\nx_1 + x_2 \ge 1, \\
-x_1 + x_2 \ge -1, \\
2x_1 - x_2 \ge 0,\n\end{cases}$ 

$$
\begin{aligned} \n\text{m)} \quad \text{z} &= 4x_1 - x_2 \implies \text{max}, \\ \n\begin{cases} \n\text{x}_1 - \text{x}_2 + \text{x}_4 = 1, \\ \n\text{x}_1 + 2x_2 + \text{x}_3 = 1, \n\end{cases} \n\end{aligned}
$$

$$
\begin{aligned} \text{H)} \ \ \mathbf{z} &= \mathbf{x}_1 + 2\mathbf{x}_2 - \mathbf{x}_3 + \mathbf{x}_4 \ \to \ \text{min}, \\ \begin{cases} \ \mathbf{x}_1 + \mathbf{x}_2 - 2\mathbf{x}_3 + 3\mathbf{x}_4 &= 1, \\ 2\mathbf{x}_1 - \mathbf{x}_2 - \mathbf{x}_3 + 3\mathbf{x}_4 &= 2, \end{cases} \end{aligned}
$$

$$
\begin{aligned} \text{J1)} \quad \mathbf{z} &= -6\mathbf{x}_1 - \mathbf{x}_2 - 4\mathbf{x}_3 + 5\mathbf{x}_4 \implies \text{max}, \\ \begin{cases} 3\mathbf{x}_1 + \mathbf{x}_2 - \mathbf{x}_3 + \mathbf{x}_4 &= 4, \\ 5\mathbf{x}_1 + \mathbf{x}_2 + \mathbf{x}_3 - \mathbf{x}_4 &= 4, \end{cases} \end{aligned}
$$

H) 
$$
z = x_3 - x_4 - x_5 \rightarrow \text{min},
$$
  
\n
$$
\begin{cases}\nx_1 + x_4 + 2x_4 - x_5 = 1, \\
x_2 - 4x_3 + x_4 + 2x_5 = 1,\n\end{cases}
$$

n) 
$$
z = 2x_2 + x_3 - 4x_5 \rightarrow min,
$$
  
\n
$$
\begin{cases}\nx_1 + x_2 - x_3 + 2x_5 = 4, \\
-2x_2 + x_3 + x_4 = 6, \\
-x_2 + 3x_3 + 4x_5 + x_6 = 10,\n\end{cases}
$$

c) 
$$
z = -2x_1 + x_2 + 4x_3 - x_4 - x_5 \rightarrow \min
$$
, 1  
\n
$$
\begin{cases}\nx_2 + 2x_4 - x_5 = 4, \\
x_1 + x_4 - x_5 = 1, \\
2x_2 + 3x_3 + 2x_5 = 4,\n\end{cases}
$$

e) 
$$
z = x_2 - 3x_3 + 2x_5 \rightarrow \min
$$
,  
\n
$$
\begin{cases}\n x_1 + 3x_2 - x_3 + 2x_5 = 7, \\
 -2x_1 + 4x_3 + x_4 = 2, \\
 -4x_1 + 3x_3 + 8x_5 + x_6 = 10,\n\end{cases}
$$

3) 
$$
z = x_1 + x_2 + 2x_3 + x_4 + x_5 \rightarrow \text{min},
$$
  
\n
$$
\begin{cases}\n-x_1 + 2x_2 + 2x_3 &= 4, \\
-x_2 + 4x_3 + x_4 &= 2, \\
2x_2 + x_3 + x_5 &= 1,\n\end{cases}
$$

$$
x) \quad z = x_1 - 3x_2 \rightarrow \min, \\
\begin{cases}\nx_1 + 2x_2 + x_3 = 1, \\
-x_1 + x_2 - x_3 = 1,\n\end{cases}
$$

M) 
$$
z = -x_1 + 3x_2 + 5x_3 + x_4 \rightarrow \text{min},
$$
  
\n
$$
\begin{cases}\nx_1 + 4x_2 + 4x_3 + x_4 = 5, \\
x_1 + 7x_2 + 8x_3 + 2x_4 = 9,\n\end{cases}
$$

0) 
$$
z = x_1 + x_2 \rightarrow \text{max},
$$
  
\n
$$
\begin{cases}\n3x_1 + 2x_2 \le 6, \\
x_1 + 4x_2 = 4,\n\end{cases}
$$

p) 
$$
z = -x_1 - 4x_4 \rightarrow \min
$$
,  
\n
$$
\begin{cases}\n-x_1 - 2x_2 + 2x_3 + x_4 + 5x_5 = 13, \\
-2x_1 + 2x_2 + 4x_4 + x_5 = 5, \\
-x_1 - x_2 + x_3 - x_4 + 2x_5 = 5,\n\end{cases}
$$

T) z = -5x<sub>1</sub> + 4x<sub>2</sub> - x<sub>3</sub> - 3x<sub>4</sub> - 5x<sub>5</sub> → min,  
\n
$$
\begin{cases}\n3x_1 - x_2 + 2x_4 + x_5 = 5, \\
2x_1 - 3x_2 + x_3 + 2x_4 + x_5 = 6, \\
3x_1 - x_2 + x_3 + 2x_5 = 9,\n\end{cases}
$$

y) 
$$
z = 2x_1 + x_2 + x_3 - 7x_4 - 2x_5 \rightarrow \text{min},
$$
  
\n
$$
\begin{cases}\n x_1 + x_2 - x_3 + x_4 &= 1, \\
 2x_1 + x_2 + x_3 - x_5 &= 7, \\
 x_1 + 2x_2 + x_3 - 7x_4 + x_5 &= 6,\n\end{cases}
$$

x) 
$$
z = 4x_1 + 3x_2 \rightarrow \text{max}
$$
,  
\n
$$
\begin{cases}\n x_1 - x_2 \ge -2, \\
 5x_1 + 3x_2 \le 15, \\
 x_2 \le 2,5, \\
 x_1 - 2x_2 \le 2, \\
 2x_1 - x_2 \ge -2,\n\end{cases}
$$

$$
\begin{aligned} \n\text{q) } \ z &= 2x_1 + 3x_2 + \frac{5}{2x_3} \implies \text{min,} \\ \n\begin{cases} \n3x_1 + 4x_2 + 2x_3 \ge 12, \\ \n2x_1 + x_2 + 3x_3 \ge 6, \\ \nx_1 + 2x_2 + \frac{3}{2x_3} \ge 8, \n\end{cases} \n\end{aligned}
$$

$$
\begin{aligned}\n\text{III)} \quad \text{Z} &= \text{x}_1 + 2\text{x}_2 + \text{x}_5 \implies \text{min}, \\
\begin{cases}\n\text{x}_1 + \text{x}_2 + \text{x}_3 + \text{x}_4 + \text{x}_5 &= 5, \\
\text{x}_2 + \text{x}_3 + \text{x}_4 - \text{x}_5 &= 2, \\
\text{x}_3 - \text{x}_4 + \text{x}_5 &= 1,\n\end{cases}\n\end{aligned}
$$

$$
x = x1 + x2 + 2x3 → min,\n2x1 + 2x2 - x3 ≥ 4,\nx1 - x2 + 2x3 ≥ 3,\n-x1 + 3x2 - x3 ≥ 1,
$$

$$
\begin{aligned}\n\text{(a)} \quad \mathbf{z} &= \mathbf{x}_1 - \mathbf{x}_2 - \mathbf{x}_3 - \mathbf{x}_4 - 3\mathbf{x}_5 \implies \text{min,} \\
&\quad \begin{cases}\n2\mathbf{x}_1 + 2\mathbf{x}_2 & + \mathbf{x}_4 + \mathbf{x}_5 = 3, \\
3\mathbf{x}_1 - \mathbf{x}_2 + 2\mathbf{x}_3 & -2_5 = 1, \\
-3\mathbf{x}_1 + 2\mathbf{x}_3 - \mathbf{x}_4 + 2\mathbf{x}_5 = 1,\n\end{cases}\n\end{aligned}
$$

$$
\begin{aligned} \text{u)} \ \ \mathbf{z} &= \mathbf{x}_1 + 2\mathbf{x}_2 + 3\mathbf{x}_3 \implies \text{min}, \\ \begin{cases} \ \mathbf{x}_1 + 2\mathbf{x}_2 + \mathbf{x}_3 - \mathbf{x}_4 = 3, \\ -\mathbf{x}_1 + \mathbf{x}_2 - 2\mathbf{x}_3 - \mathbf{x}_5 = 2, \end{cases} \end{aligned}
$$

$$
\begin{aligned} \text{III)} \ \ \mathbf{z} &= \mathbf{x}_1 + \mathbf{x}_2 + \mathbf{x}_3 + \mathbf{x}_4 \ \rightarrow \ \text{min}, \\ \begin{cases} \ \ 2\mathbf{x}_1 + \mathbf{x}_2 - \mathbf{x}_3 + \mathbf{x}_4 = 3, \\ \ -2\mathbf{x}_1 + \mathbf{x}_2 + \mathbf{x}_3 - \mathbf{x}_4 = -1, \end{cases} \end{aligned}
$$

9) 
$$
z = x_1 + 2x_2 \rightarrow \min
$$
,  
\n
$$
\begin{cases}\nx_1 - x_2 + 2x_3 \ge 1, \\
x_2 - x_3 \ge 1, \\
2x_1 + x_2 + x_3 \ge 1,\n\end{cases}
$$

$$
\begin{aligned} \n\text{A)} \ \ \mathbf{z} &= \mathbf{x}_1 + 3\mathbf{x}_2 + 2\mathbf{x}_3 \ \rightarrow \ \text{min}, \\ \n\begin{cases} \n3\mathbf{x}_1 - 2\mathbf{x}_2 + \mathbf{x}_3 \ge 5, \\ \n\mathbf{x}_1 + \mathbf{x}_2 + 2\mathbf{x}_3 \ge 10, \\ \n2\mathbf{x}_1 + 3\mathbf{x}_2 - \mathbf{x}_3 \ge 2. \n\end{cases} \n\end{aligned}
$$

### 5. Составление двойственных задач

Общая форма модели имеет следующий вид:

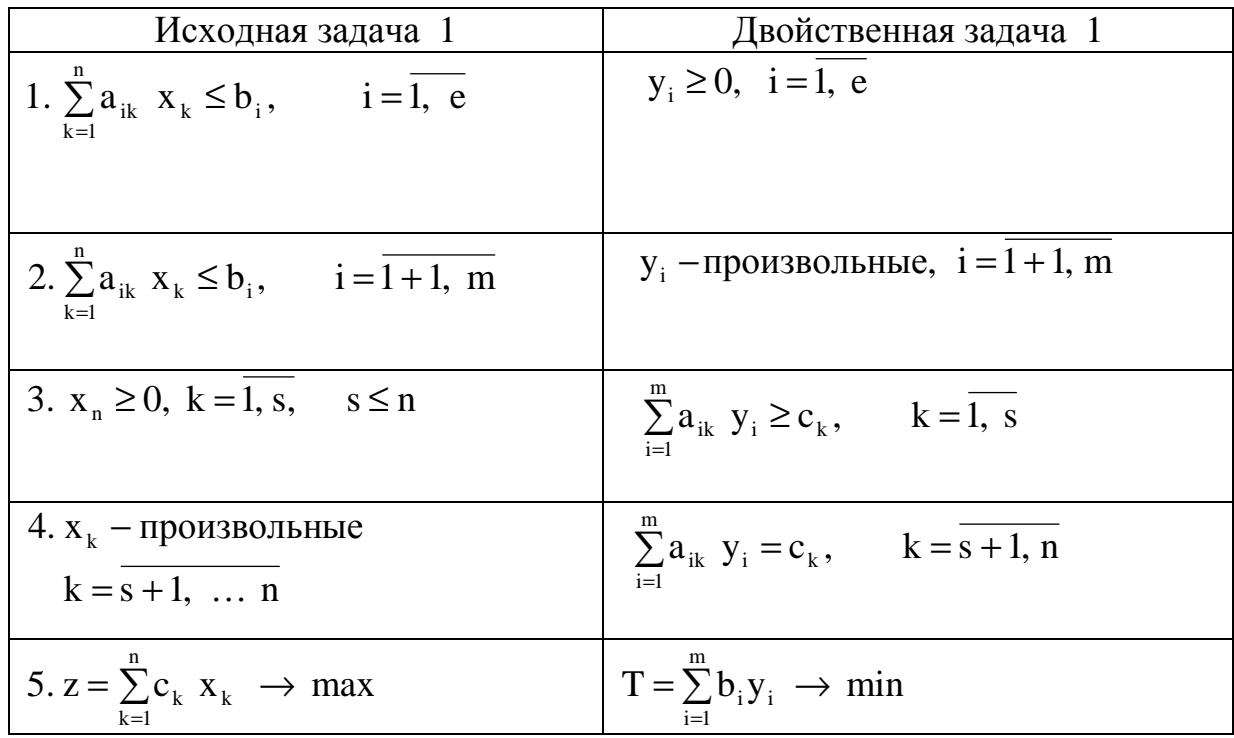

# Общее правило построения двойственной пары

1. Каждому і-му ограничению исходной задачи соответствует переменная у. двойственной задачи и наоборот, каждому k-му ограничению двойственной задачи соответствует переменная х, исходной задачи.

2. Матрицы А ограничений 1-2 и  $A'$  ограничений  $3' - 4'$  взаимно транспонированы.

3. Свободные члены ограничений одной из задач являются коэффициентами при соответствующих переменных в целевой функции другой задачи. При этом максимизация меняется на минимизацию и наоборот.

4. В исходной задаче ограничения-неравенства следует записать со знаком " $\leq$ " при максимизации и со знаком "≥" при минимизации.

5. Каждому і-му ограничению-неравенству исходной задачи соответствует в двойственной задаче условие неотрицательности  $(y_i \ge 0)$ , а равенству – переменная у без ограничения на знак и наоборот.

Замечание. Соотношение двойственности взаимное, т. е. задача, двойственная по отношению к двойственной, совпадает с исходной.

Пример 14. Построить двойственную задачу к следующей, заданной в форме общей модели.

$$
\begin{cases}\n x_1 - 2x_2 + x_3 + 3x_4 - 2x_5 = 6, \\
 2x_1 + 3x_2 - 2x_3 - x_4 + x_5 \le 4, \\
 x_1 + 3x_3 - 4x_5 \ge 8, \\
 x_1 \ge 0, \quad x_3 \ge 0, \quad x_5 \ge 0\n\end{cases}
$$
\n
$$
z = x_1 - 2x_2 + x_3 - x_4 + x_5 \to \min.
$$

Решение. Упорядочим запись исходной задачи. Так как целевая функция минимизируется, неравенства должны быть записаны с помощью знака "≥", для этого второе неравенство умножим на (-1), после чего оно запишется в виде

$$
-2x_1 - 3x_2 + 2x_3 + x_4 - x_5.
$$

Теперь введем переменные у<sub>1</sub>, у<sub>2</sub>, у<sub>3</sub> и запишем в соответствии с указанным правилом двойственную задачу:

$$
\begin{cases}\n y_1 - 2y_2 + y_3 \le 1, \\
 -2y_1 - 3y_2 = -2, \\
 y_1 + 2y_2 + 3y_3 \le 1, \\
 3y_1 + y_2 = -1, \\
 -2y_1 - y_2 - 4y_3 \le 1, \\
 y_2 \ge 0, \quad y_3 \ge 0.\n\end{cases}
$$

$$
T = 6y_1 - 4y_2 + 8y_3 \rightarrow \text{max}
$$

второе и четвертое ограничения выражены в виде равенств, т. к. соответствующие х, и х, не подчинены условиям неотрицательности. Условия им переменные неотрицательности в двойственной задаче наложены только на переменные  $y_2$  и у<sub>з</sub>, т. к. им соответствуют в исходной задаче ограничения в виде неравенств.

### Первая теорема двойственности

Теорема 1. Допустимый вектор (х<sup>\*</sup>) прямой ЗЛП оптимален тогда и только тогда, когда существует допустимый вектор (у; \*) двойственной ЗЛП, такой, что

$$
\sum_{j=1}^{n} c_j y_i^* = \sum_{i=1}^{m} b_i y_i^*.
$$

 $(y_i^*)$  – оптимальный вектор. При этом обе задачи имеют опти-В этом случае мальное решение и только тогда, когда они имеют допустимые решения.

Теорема дает возможность проверить оптимальность данной пары векторов.

**Пример 15.** Даны векторы  $x^* = (8, 0)$ ,  $y^* = (0, 3)$ . Покажем, что они оптимальны для следующей пары двойственных задач:

$$
z = 3x_1 + 2x_2 \rightarrow \max_{(x_1, x_2)} \qquad T = 2y_1 + 8y_2 \rightarrow \min_{(y_1, y_2)} \n\begin{cases}\n-2x_1 + x_2 \le 2, \\
x_1 + 2x_2 \le 8,\n\end{cases}\n\qquad\n\begin{cases}\n-2y_1 + y_2 \ge 3, \\
y_1 + 2y_2 \ge 2, \\
y_1, y_2 \ge 0.\n\end{cases}
$$

Решение. Вектор х<sup>\*</sup> допустим в 1-й задаче, у<sup>\*</sup>- во 2-й. Значения целевых функций  $z = (x^*) = T(y^*) = 24$  совпадают. Следовательно, каждый из векторов оптимален в своей задаче.

### Задачи

5. Составить двойственные задачи к следующим исходным:

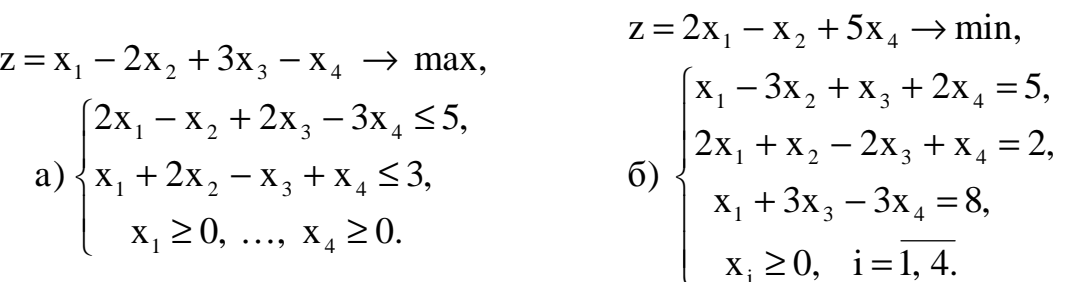

$$
z = 3x_{2} - x_{4} \rightarrow \text{max}, \qquad z = 2x_{1} - x_{2} + x_{3} - 3x_{4} + x_{5} \rightarrow \text{min}
$$
  
\n
$$
\begin{cases}\nx_{1} - 2x_{2} + x_{4} = 8, \\
x_{2} + x_{3} - 3x_{4} = 6,\n\end{cases}
$$
\n
$$
z = 2x_{1} - x_{2} + x_{3} - 3x_{4} + x_{5} \rightarrow \text{min}
$$
  
\n
$$
\begin{cases}\n2x_{1} - x_{2} + x_{3} - 3x_{4} - x_{5} = 10, \\
x_{1} + 2x_{2} - 3x_{3} + 2x_{4} + x_{5} \ge 8, \\
2x_{1} - x_{2} + 3x_{3} - x_{4} + 2x_{5} \le 4\n\end{cases}
$$

6. На основании графического анализа двойственных задач исследовать разрешимость ЗЛП и при разрешимости найти экстремальные значения целевой функции:

$$
z = 6x_1 + 9x_2 + 3x_3 \rightarrow \text{min}, \qquad z = 2x_1 - 2x_2 + x_3 + 3x_4 \rightarrow \text{min},
$$
  
\n
$$
\begin{cases}\n-x_1 + 2x_2 + x_3 \ge 2, \\
3x_1 + x_2 - x_3 \ge 1, \\
x_1 \ge 0, \quad i = \overline{1, 3}.\n\end{cases}
$$
\n
$$
z = 2x_1 + x_2 + 2x_3 \rightarrow \text{min}, \qquad z = 2x_1 + 4x_2 + 2x_3 + 4x_4 = 1,
$$
  
\n
$$
z = 2x_1 + x_2 + 2x_3 \rightarrow \text{min}, \qquad z = 2x_1 + 4x_2 + 2x_3 + 4x_4 \rightarrow \text{min},
$$
  
\n
$$
z = 2x_1 + x_2 + 2x_3 \rightarrow \text{min}, \qquad z = 2x_1 + 4x_2 + 2x_3 + 4x_4 \rightarrow \text{min},
$$
  
\n
$$
z = 2x_1 + 2x_2 + 2x_3 + 4x_4 = 1,
$$
  
\n
$$
z = 2x_1 + 2x_2 + 2x_3 + 4x_4 = 1,
$$
  
\n
$$
z = 2x_1 + 2x_2 + 2x_3 + 4x_4 = 1,
$$
  
\n
$$
z = 2x_1 + 2x_2 + 2x_3 + 4x_4 = 1,
$$
  
\n
$$
z = 2x_1 + 2x_2 + 2x_3 + 4x_4 = 1,
$$
  
\n
$$
z = 2x_1 + 2x_2 + 2x_3 + 4x_4 = 1,
$$
  
\n
$$
z = 2x_1 + 2x_2 + 2x_3 + 4x_4 = 1,
$$
  
\n
$$
z = 2x_1 + 2x_2 + 2x_3 + 4x_4 = 1,
$$
  
\n
$$
z = 2x_1 + 2x_2 + 2x_3 + 4x_4 = 1,
$$
  
\n
$$
z = 2x_1 + 2x_2 + 2x_3 + 4x_4 = 1,
$$
  
\n

7. В следующих задачах дать геометрическую интерпретацию исходной и двойственных задач и найти оптимальные решения для разрешаемых задач:

$$
z = x_1 + x_2 \rightarrow \max, \qquad z = 2x_1 + x_2 \rightarrow \max, a) \begin{cases} -x_1 + 3x_2 \le 6, \\ 3x_1 - x_2 \le 6, \\ x_1 \ge 0, \quad x_2 \ge 0. \end{cases} \qquad 6) \begin{cases} -2x_1 + x_2 \le 2, \\ x_1 - x_2 \le 2, \\ x_1 \ge 0, \quad x_2 \ge 0. \end{cases}
$$

$$
z = 3x1 + x2 \rightarrow \max, \qquad z = 3x1 - x2 - x3 + x4 \rightarrow \max \nB) \begin{cases}\n-x_1 + 2x_2 + x_3 = 4, \\
x_1 - x_2... + x_4 = 3, \\
x_1 \ge 0, ..., x_4 \ge 0.\n\end{cases}\n\qquad\n\begin{cases}\n3x_1 + 5x_2 + x_3 + x_4 = 32, \\
x_1 - 3x_2 - x_3 + x_4 = -8, \\
x_1 \ge 0, i = 1, 4.\n\end{cases}
$$

8. Определить, являются ли данные векторы  $(\bar{x}$  и  $\bar{y})$  оптимальными решениями данной задачи и двойственной к ней:

$$
z = x_1 + 4x_2 + x_3 \rightarrow \text{max},
$$
  
\n
$$
z = x_1 + 10x_2 + 8x_3 \rightarrow \text{max},
$$
  
\n
$$
\begin{cases}\n5x_1 + 12x_2 + 2x_3 = 9, \\
3x_1 + 10x_2 + 4x_3 = 11, \\
x_i \ge 0, \dots, i = \overline{1, 3}.\n\end{cases}
$$
\n
$$
\overline{x} = (1, 0, 2), \overline{y} = (3/14, 1/14).
$$
\n
$$
z = x_1 + 10x_2 + 8x_3 \rightarrow \text{max},
$$
\n
$$
z = x_1 + 10x_2 + 8x_3 \rightarrow \text{max},
$$
\n
$$
\begin{cases}\nx_1 + 4x_2 + x_3 = 2, \\
x_1 + 2x_2 - x_3 = 0, \\
x_i \ge 0, x_2 \ge 0, x_3 \ge 0.\n\end{cases}
$$

Пример 16. Проиллюстрируем полезность метода двойственности. Рассмотрим математическую модель задачи о раскрое.

Листы материала 6×13 м необходимо раскроить так, чтобы получить заготовки двух видов: 4×5м, 2×3м, согласно таблице.

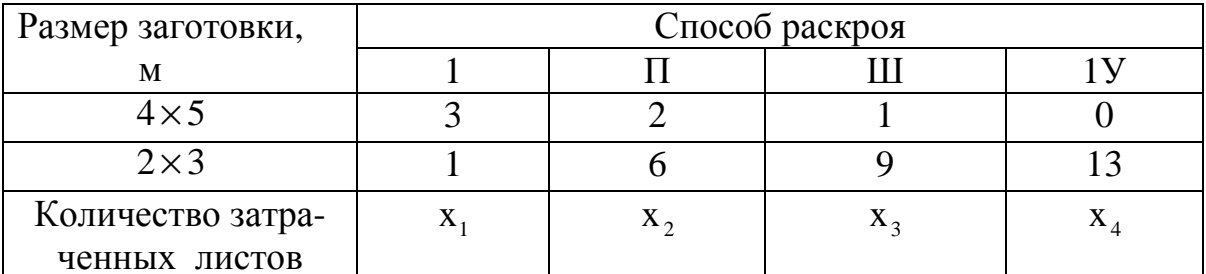

Всего необходимо 800 первых заготовок и 400 вторых. При этом расход материала должен быть минимальным.

Математическая модель ЗЛП имеет вид

 $\begin{cases} 3x_1 + 2x_2 + x_3 \ge 800, \\ x_1 + 6x_2 + 9x_3 + 13x_4 \ge 400, \\ x_1 \ge 0, \quad i = 1, 4. \end{cases}$ 

Непосредственному применению симплекс-метода мешают обратные знаки неравенства и то, что целевую функцию нужно минимизировать. Следовательно, перейдем к двойственной задаче и введем базисные переменные

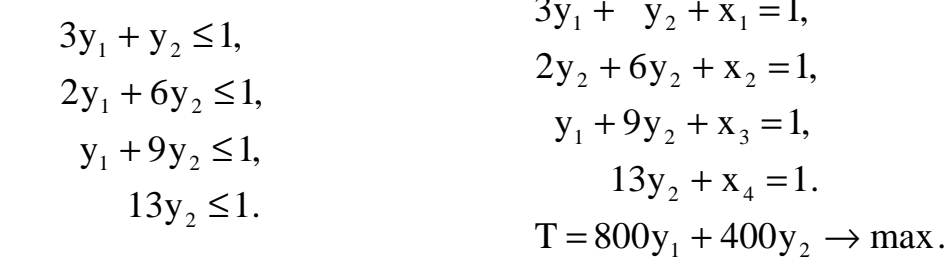

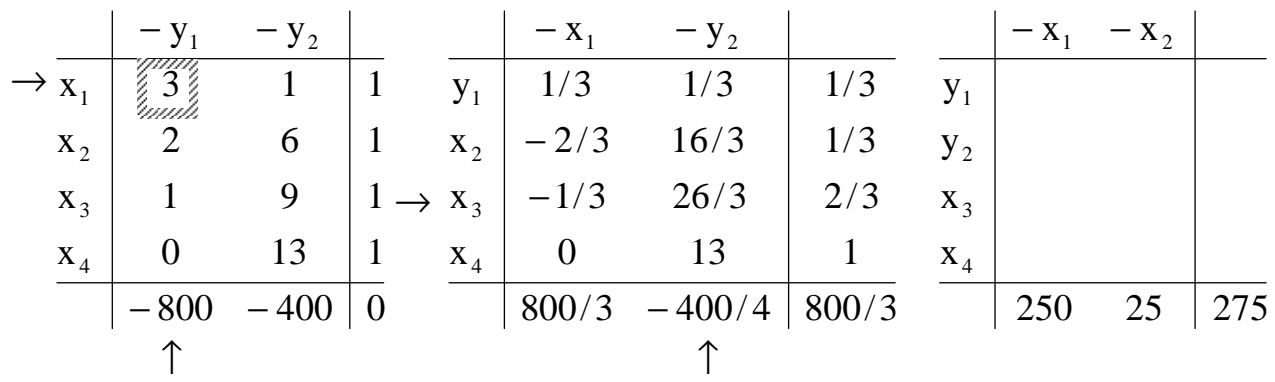

В силу первой теоремы двойственности оптимальный план исходной задачи та $x_1 = 250$  листов,  $x_2 = 25$  листов,  $x_3 = x_4 = 0$ . KOB:

Задача 9. Используя теорему двойственности, решить исходную и двойственную задачи. (Все  $x_i \ge 0$ .)

6)  $z = x_1 + x_2 + x_3 + x_4 \rightarrow min$ <br>  $\begin{cases}\nx_1 - x_2 - 2x_3 + x_4 \ge 6, \\
-x_1 + 2x_3 \le 2, \\
2x_1 - 3x_2 + 2x_3 \ge 8.\n\end{cases}$ a)  $z = x_1 + 3x_2 + 2x_3 \rightarrow min$  $\begin{cases} 3x_1 - 2x_2 + x_5 \ge 5, \\ x_1 + x_2 + 2x_3 \ge 10, \\ -2x + 3x - x \ge 2 \end{cases}$ 

B) 
$$
z = -2x_2 - 4x_3 + 2x_5 \rightarrow \text{max}
$$
  
\n
$$
\begin{cases}\nx_1 - 3x_2 + 6x_3 + x_4 + 10x_5 + x_6 = 29, \\
x_1 + 5x_2 - 5x_3 - x_4 + 2x_5 = -5, \\
2x_1 + x_3 + x_4 - 8x_5 - x_6 = 2.\n\end{cases}
$$
\nC)  $z = 2x_1 - x_2 + 3x_3 + x_4 \rightarrow \text{max}$   
\n
$$
\begin{cases}\n2x_1 + x_2 - 3x_3 = 10, \\
x_1 + x_3 + x_4 = 7, \\
-2x_3 + x_5 = 4.\n\end{cases}
$$

| (a)                                                                                                    | $z = -x_1 + x_2 - x_3 + x_4 \rightarrow \text{max}$                                                 | (b) | $z = 3x_1 + x_2 + x_3 \rightarrow \text{max}$ |
|----------------------------------------------------------------------------------------------------|----------------------------------------------------------------------------------------------------|-----|-----------------------------------------------|
| $\begin{cases} x_1 + 2x_2 - x_3 + 3x_4 = 6, \\ x_2 + 2x_3 - x_4 = 7, \\ 2x_1 + x_2 + x_3 = 6, \end{cases}$ | $\begin{cases} 2x_1 - x_2 + x_3 = 6, \\ x_1 + 2x_2 - x_3 = 4, \\ x_1 + 2x_2 - x_3 = 4, \end{cases}$ |     |                                               |
| (a)                                                                                                    | $z = x_1 - 2x_2 \rightarrow \text{max}$                                                             | (b) |                                               |
| $\begin{cases} 3x_1 + 2x_2 \le 6, \\ x_1 - 4x_2 = 2, \\ x_1 - x_2 \le 5. \end{cases}$                      | $\begin{cases} -x_1 + x_2 + 3x_3 \ge 4, \\ 2x_1 + x_2 - x_3 \ge 2. \end{cases}$                     |     |                                               |

### 6. Транспортная задача линейного программирования

Имеются m пунктов производства (отправления) и n пунктов потребления (назначения) однородного продукта в количествах  $a_1, ..., a_m$  и  $b_1, ..., b_n$ . Предполагается, что сумма запасов равна сумме заявок:  $a_1 + a_2 + ... + a_m =$  $= b_1 + b_2 + ... + b_n.$ Известна стоимость  $c_{ij}$  перевозки единицы товара от i-го поставщика ј-му потребителю.

Требуется составить такой план перевозок, при котором все заявки были бы выполнены и при этом общая стоимость всех перевозок была минимальна.

Математическая модель транспортной задачи выглядит следующим образом:

$$
z = \sum_{i=1}^{m} \sum_{j}^{n} c_{ij} x_{ij} \rightarrow \min : \sum_{j=1}^{n} x_{ij} = a_i \quad i = \overline{1, m}; \quad \sum_{i=1}^{m} x_{ij} = b_j, \quad j = \overline{1, n}; \sum_{i=1}^{n} x_{ij} \ge 0, \ i = \overline{1, m}; \quad j = \overline{1, n},
$$

где  $x_{ij}$ - количество груза, направляемого из пункта і в пункт ј.

 $\sum_{i=1}^{m} a_i = \sum_{i=1}^{n} b_i$ , то транспортная задача называется закрытой моделью, если Если нет - то открытой. Мы будем решать только открытые транспортные задачи.

## а) Нахождение опорного плана

Рассмотрим транспортную таблицу:

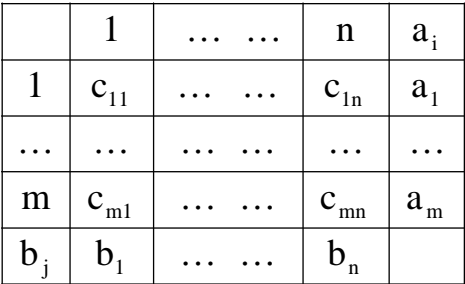

Базисными клетками транспортной таблицы называются клетки с отличными от нуля положительными перевозками, остальные клетки свободные. Базисные клетки образуют опорный план транспортной задачи, если выполняются два условия:

1) сумма перевозки в каждой строке равна запасу а, в данной строке;

2) сумма перевозок в каждом столбце равна соответствующему столбцу спроса  $b_i$ .

Опорный план транспортной задачи содержит не более  $(n + m - 1)$  отличных от нуля перевозок х..

Опорный план называется вырожденным, если число ненулевых перевозок х<sub>іі</sub> меньше  $(n + m - 1)$ , опорный план не вырожден, если число ненулевых перевозок pablo  $(n+m-1)$ .

Решение транспортной задачи начинается с построения опорного плана.

### б) Правило «Минимального элемента»

Рассмотрим на примере это правило. Пусть дана транспортная задача. Требуется найти какой-нибудь опорный план:

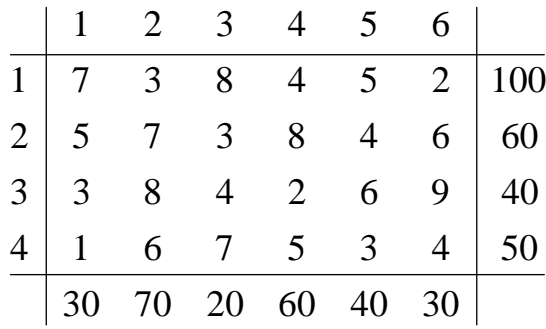

матрице затрат найдем наименьший элемент  $c_{41} = 1$ . Поэтому примем  $\mathbf{B}$  $x_{41} = min\{30, 50\} = 30$  и исключим из дальнейшего рассмотрения первый столбец. После этого шага получим матрицу  $c_1$ , отличающуюся от исходной отсутствием элементов первого столбца:

$$
c_1 = \begin{pmatrix} 3 & 8 & 4 & 5 & 2 \\ 7 & 3 & 8 & 4 & 6 \\ 8 & 4 & 2 & 6 & 9 \\ 6 & 7 & 5 & 3 & 4 \end{pmatrix}
$$

Находим в этой матрице наименьший элемент:

$$
c_{34} = 2
$$
, T. e.  $x_{34} = min(40, 60) = 40$ .

Теперь исключаем из рассмотрения третью строку и получаем матрицу  $c_2$ 

$$
c_2 = \begin{pmatrix} 3 & 8 & 4 & 5 & 2 \\ 7 & 3 & 8 & 4 & 6 \\ 6 & 7 & 5 & 3 & 4 \end{pmatrix}.
$$

Здесь минимальный элемент  $c_{16} = 2$ , поэтому  $x_{16} = min(100, 30) = 30$  и исключаем шестой столбец. Новый минимальный элемент  $c_{12} = 3$ , тогда  $x_{12} = min\{70, 70\}$ , т. к. в первой строке осталось нераспределенными 70 единиц.

Следующий минимальный элемент  $c_{23} = 3$ , откуда  $x_{23} = \min \{60, 20\} = 20$ .

В последних двух столбцах минимальный элемент  $c_{45} = 3$ , отсюда  $x_{45} = min \{20, 40\} = 20.$ 

Последний минимальный элемент  $c_{25} = 4$ , т. е.  $x_{25} = \min\{40, 20\} = 20$ . На последнем шаге  $x_{24} = 20$ .

Получим опорное решение:

|                |        | $\overline{2}$ | 3              |                | 5              | 6              | $a_i$ |
|----------------|--------|----------------|----------------|----------------|----------------|----------------|-------|
|                | $\tau$ | 3              | 8              | $\overline{4}$ | 5              | $\overline{2}$ |       |
|                |        | 70             |                |                |                | 30             | 100   |
| $\overline{2}$ | 5      | 7              | 3              | 8              | $\overline{4}$ | 6              |       |
|                |        |                | 20             | 20             | 20             |                | 60    |
| 3              | 3      | 8              | $\overline{4}$ | $\overline{2}$ | 6              | 9              |       |
|                |        |                |                | 40             |                |                | 40    |
| 4              |        | 6              | $\mathcal{L}$  | 5              | 3              | 4              |       |
|                | 30     |                |                |                | 20             |                | 50    |
| $\mathbf b$ .  | 30     | 70             | 20             | 60             | 40             | 30             |       |

CTOUMOCTL  $z = 3.70 + 2.30 + 3.20 + 8.20 + 4.20 + 40.2 + 1.30 + 20.3 = 740$ .

### в) Метод потенциалов

Циклом в транспортной таблице называются несколько клеток, соединенных замкнутой ломаной линией, которая в каждой клетке совершает поворот на 90 $^0$ . Знаком плюс отмечают те вершины цикла, в которых перевозки увеличиваются, а знаком минус те вершины, в которых перевозки уменьшаются.

Ценой цикла называется увеличение стоимости перевозок при перемещении груза по этому циклу.

Идея метода потенциалов состоит в следующем. Для любой свободной клетки транспортной таблицы всегда существует единственный цикл, положительная вершина которого лежит в этой свободной клетке, а все остальные - в базисных. Для нахождения циклов, по которым в результате перевозок общая стоимость задачи становится меньше, вводится система платежей  $\alpha_i$ , i=1, m,  $\beta_i$  j=1, n,  $\mu$ определяются величины  $c_{ij} = \alpha_i + \beta$ , называемые «псевдостоимостями перевозок» единиц груза. Цена цикла пересчета для каждой клетки равна с<sub>іј</sub> - с<sub>іј</sub>, если платежи  $\alpha_i$ , i =  $\overline{1,m}$ ,  $\beta_i$ , j =  $\overline{1,n}$ , определять из условий  $\alpha_i + \beta_j = c_{ij}$  для всех ба зисных клеток (i, j).

### Алгоритм решения транспортной задачи методом потенциалов

1) взять любой опорный план перевозок с  $(m + n - 1)$  базисными клетками;

 $(\alpha_{i}, \beta_{i})$  из условий, чтобы в любой 2) определить для этого плана платежи базисной клетке псевдостоимости были равны стоимостям

$$
\alpha_{i}+\beta_{j}=c_{ij}.
$$

Один из платежей можно назначить произвольно, например положить равным нулю;

3) подсчитать псевдостоимости для всех свободных клеток:  $\tilde{c}_{ii} = \alpha_i + \beta_i$ . Если окажется, что все они не превышают стоимостей, то план оптимален;

4) если есть свободная клетка, где  $\tilde{c}_{ii} > c_{ii}$ , то улучшаем план, перебрасывая перевозки по циклу свободной клетки;

5) после этого пересчитываем платежи и псевдостоимости опорного плана.

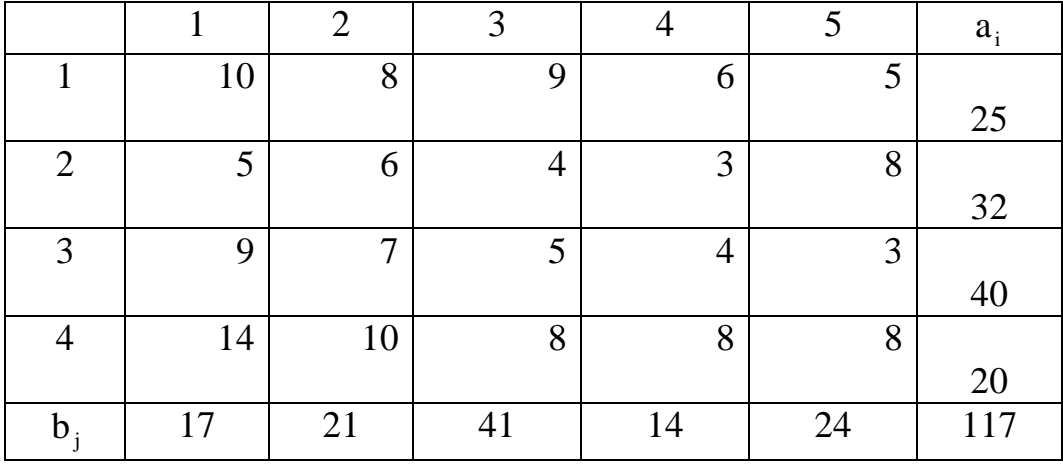

Пример 17. Решить методом потенциалов транспортную задачу

Составим опорный план

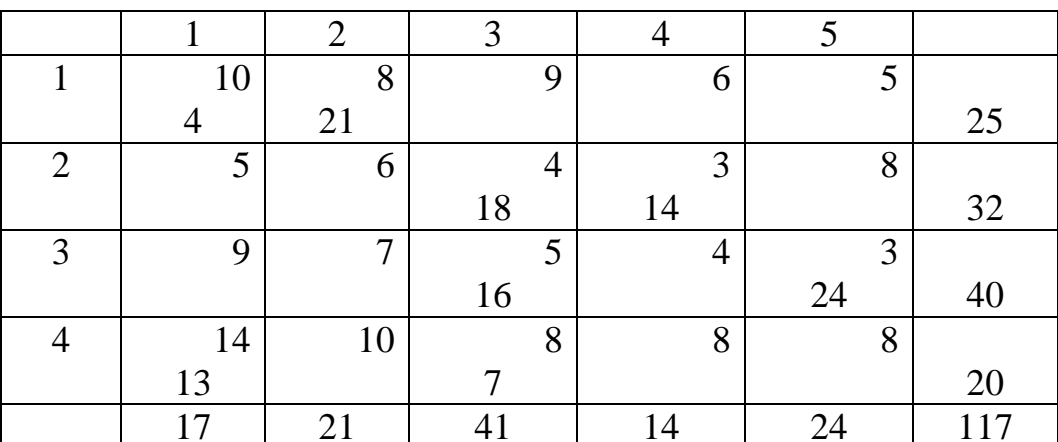

# $z = 714$ .

Снизу и справа добавим дополнительные строки для платежей  $\alpha_i$  и  $\beta$ . Псевдостоимости  $\tilde{c}_{ij} = \alpha_i + \beta$  записываем в левом верхнем углу:

$$
\alpha_1 + \beta_1 = 10;
$$
\n $\alpha_1 + \beta_2 = 8;$ \n $\alpha_2 + \beta_3 = 4;$ \n $\alpha_2 + \beta_4 = 3;$ 

$$
\alpha_3 + \beta_3 = 5;
$$
  $\alpha_3 + \beta_5 = 3;$   $\alpha_4 + \beta_1 = 14;$   $\alpha_4 + \beta_3 = 8.$ 

Положив  $\alpha_1 = 0$ , получим  $\alpha_{22} = 0$ ;  $\alpha_3 = 1$ ;  $\alpha_4 = 4$ ;

$$
\beta_1 = 10;
$$
  $\beta_2 = 8;$   $\beta_3 = 4;$   $\beta_4 = 4;$   $\beta_5 = 2.$ 

Транспортная матрица будет иметь вид

|                |               | $\overline{2}$             | 3                   | 4                   | 5                   | $a_i$ | $\alpha_i$ |
|----------------|---------------|----------------------------|---------------------|---------------------|---------------------|-------|------------|
|                | 10<br>10      | 8<br>8                     | 9<br>$\overline{4}$ | $\overline{4}$<br>6 | 5<br>$\overline{2}$ |       |            |
|                |               | 21                         |                     |                     |                     | 21    |            |
| 2              | 10            |                            | $\overline{4}$      | 3<br>$\overline{4}$ | 8<br>$\overline{2}$ |       |            |
|                | 5             |                            |                     |                     |                     | 32    |            |
|                |               |                            | 18                  | 14                  |                     |       |            |
| 3              | 11<br>9       | 7<br>9                     | 5                   | 5<br>4              | 3<br>3              |       |            |
|                | MANASANAN     |                            | <b>MANASA</b>       |                     |                     | 40    |            |
|                |               |                            | 16                  |                     | 24                  |       |            |
| $\overline{4}$ | Ž<br>14<br>14 | 10<br>12                   | 8<br>8%             | 8<br>8              | 8<br>6              |       |            |
|                |               | <i>, чининишинишинишин</i> | $^{+}$              |                     |                     | 20    |            |
|                | 13            |                            |                     |                     |                     |       |            |
| $b_i$          | 17            | 21                         | 41                  | 14                  | 24                  | 117   |            |
| β              | 8<br>10       |                            |                     | 4                   | $\overline{2}$      |       |            |

В этой таблице в клетке (2, 1) не выполнено условие  $\tilde{c}_{ii} \le c_{ii}$ , поэтому таблица не является оптимальной. Перебросим по циклу 13 единиц груза и продолжим аналогично построение транспортных матриц

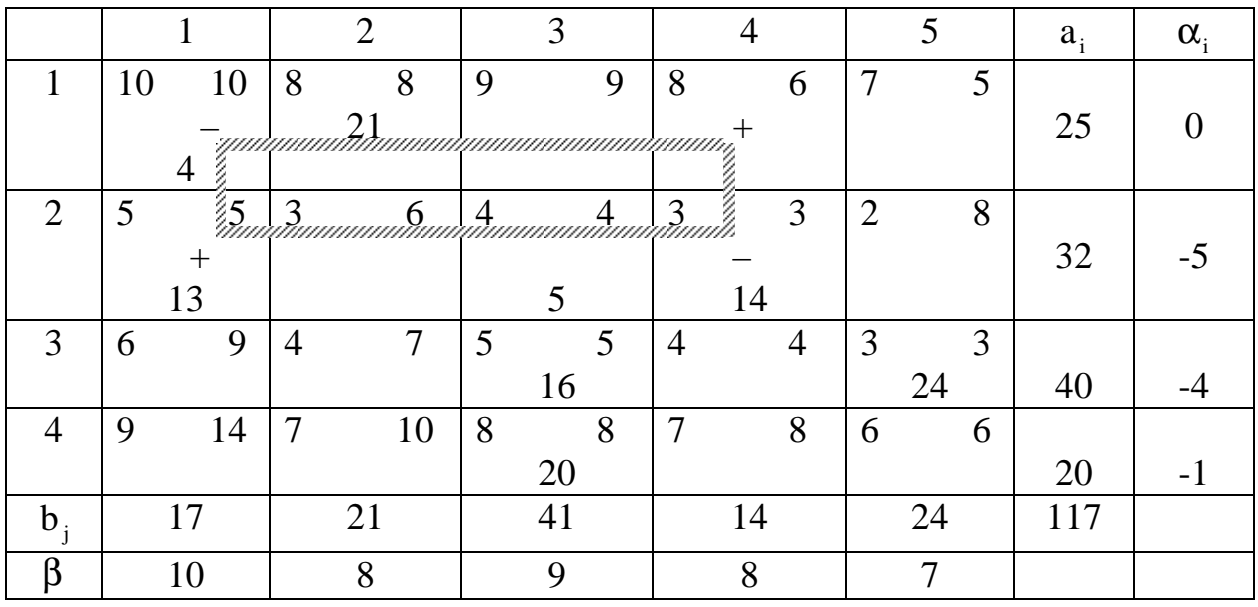

 $\alpha_1 + \beta_1 = 10;$   $\alpha_1 + \beta_2 = 8;$   $\alpha_2 + \beta_1 = 5;$   $\alpha_2 + \beta_3 = 4;$ 

 $\alpha_2 + \beta_{41} = 3;$   $\alpha_3 + \beta_3 = 5;$   $\alpha_3 + \beta_5 = 3;$   $\alpha_4 + \beta_3 = 8;$ 

 $\alpha_1 = 0; \quad \beta_1 = 10; \quad \alpha_2 = -5; \quad \beta_3 = 9; \quad \alpha_3 = -4; \quad \beta_5 = 7; \quad \alpha_4 = -1; \quad \beta_2 = 8; \quad \beta_4 = 8.$ 

Клетка (1,4) не удовлетворяет условию оптимальности. Перебросим по циклу 4 единицы груза

|                                                                                                    |          |    | $\overline{2}$ |                | 3              |                | $\overline{4}$ |                |                | 5              |                |                | $a_i$ | $\alpha$      |    |          |
|----------------------------------------------------------------------------------------------------|----------|----|----------------|----------------|----------------|----------------|----------------|----------------|----------------|----------------|----------------|----------------|-------|---------------|----|----------|
| 1                                                                                                    | 8        | 10 | 8              |                | 8              | $\tau$         |                | 9              | 6              |                | 6              | 5              |       | 5             |    |          |
|                                                                                                    |          |    |                | 21             |                |                |                |                |                | $\overline{4}$ |                |                |       |               | 25 | $\theta$ |
| 2                                                                                                    | 5        | 5  | 5              |                | 6              | $\overline{4}$ |                | $\overline{4}$ | 3              |                | 3              | $\overline{2}$ |       | 8             |    |          |
|                                                                                                    |          | 17 |                |                |                |                | 5              |                |                | 10             |                |                |       |               | 32 | $-3$     |
| 3                                                                                                    | 6        | 9  | 6              |                | $\overline{7}$ | 5              |                | $\overline{5}$ | $\overline{4}$ |                | $\overline{4}$ | 3              |       | $\mathcal{E}$ |    |          |
|                                                                                                    |          |    |                |                |                |                | 16             |                |                |                |                |                | 24    |               | 40 | $-2$     |
| $\overline{4}$                                                                                                    | 9        | 14 | 9              |                | 10             | 8              |                | 8              | $\overline{7}$ |                | 8              | 6              |       | 8             |    |          |
|                                                                                                    |          |    |                |                |                |                | 20             |                |                |                |                |                |       |               | 20 |          |
| $b_i$                                                                                                    | 21<br>17 |    |                | 41             |                |                | 14             |                |                | 24             |                |                | 117   |               |    |          |
| $\beta$                                                                                                    | 8<br>8   |    |                | $\overline{7}$ |                |                | 6              |                |                | 5              |                |                |       |               |    |          |
| $\alpha_1 + \beta_2 = 8; \qquad \alpha_1 + \beta_4 = 6;$<br>$\alpha_2 + \beta_1 = 5;$ $\alpha_2 + \beta_3 = 4;$                      |          |    |                |                |                |                |                |                |                |                |                |                |       |               |    |          |
| $\alpha_2 + \beta_4 = 3;$ $\alpha_3 + \beta_3 = 5;$ $\alpha_4 + \beta_5 = 3;$ $\alpha_4 + \beta_3 = 8;$                              |          |    |                |                |                |                |                |                |                |                |                |                |       |               |    |          |
| $\alpha_1 = 0$ ; $\beta_1 = 8$ ; $\beta_4 = 6$ ; $\beta_2 = -3$ ; $\beta_3 = 7$ ; $\alpha_3 = -2$ ; $\beta_5 = 5$ ; $\alpha_4 = 1$ . |          |    |                |                |                |                |                |                |                |                |                |                |       |               |    |          |
| Критерий оптимальности выполнен, т. е. для всех клеток $c_{ii} \geq \tilde{c}_{ii}$ .                                                |          |    |                |                |                |                |                |                |                |                |                |                |       |               |    |          |

Стоимость перевозки задачи z = 639.

Задача 10. Решить транспортную задачу методом потенциалов. В клетках таблицы проставлены транспортные затраты на перевозку единицы продукции справа от таблицы - объем производства поставщиков, внизу - величины спроса потребителей.

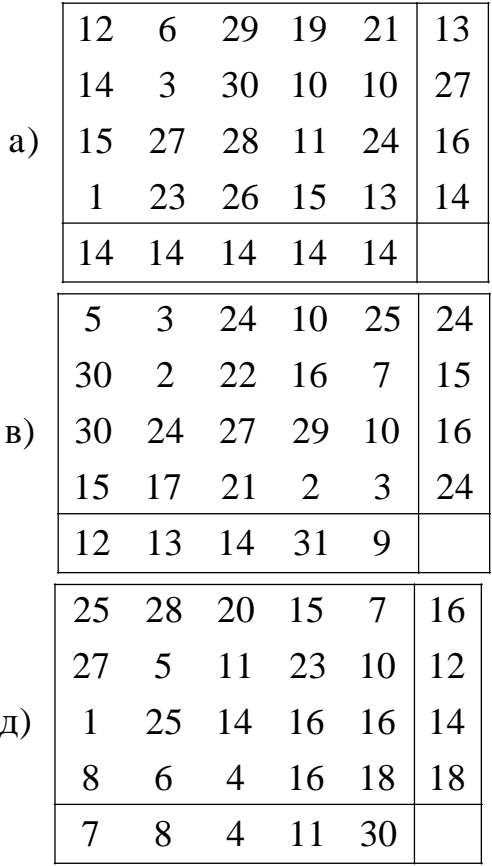

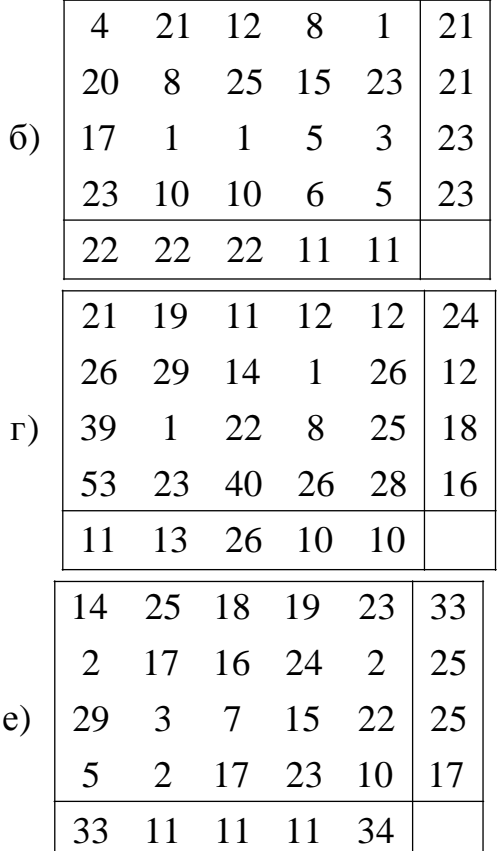

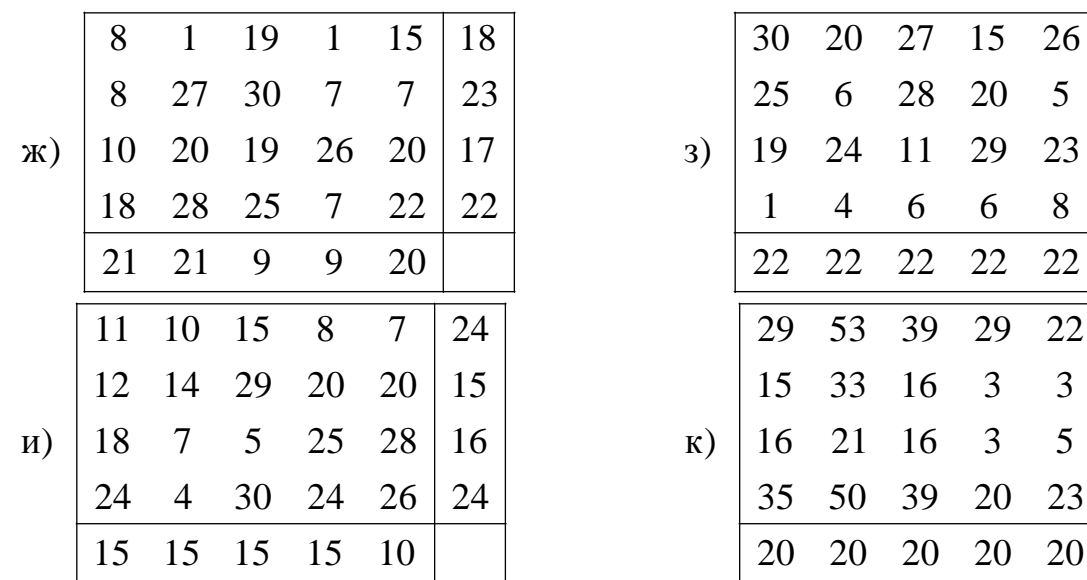

33

33

33

11

33

18

32

17

#### **Ответы**

- 6)  $(2/3, 2/3), z = -8/3;$  **B**) бесконечное множество 3. a)  $(1, 1)$ ,  $z = -1$ ; решений  $(α, 1-α), α ∈ [0, 1], z = 1; r) (1, 2), z = -9; n) (0, 2, 1, 0), z = -3;$ e)  $(10/3, 7/3, 5/3, 0, 0), z = 34/3;$  $\mathbf{x}$  (1, 2, 0, 14, 0),  $z = -22$ ; **3)** (3, 6, 0, 0, 7, 3),  $z = 21$ ; **H**)  $\emptyset$ ; **K**) (10, 0, 30, 10, 50, 0),  $z = 390$ .
- **4.** a) (0, 2, 4, 0),  $z = 6$ ; **6**) (1, 0, 2, 0, 1),  $z = 9$ ; **b**) (2, 0, 1, 0, 1),  $z = -9$ ;  $\mu$ )  $z_{\text{max}} = \infty$ ; e) (15, 0, 8, 0, 0, 46),  $z = -24$ ;  $r$ ) (5, 2, 0, 0),  $z = -46$ ; 3)  $(22/9, 2/9, 5/9, 0, 0)$ ,  $z = 34/9$ ; ж) функция не ограничена; **u**) (0, 0, 11),  $z = 0$ ; **k**)  $\emptyset$ ; **j**) (1, 0, 0, 1),  $z = -1$ ; **M**) (1, 0, 1, 0),  $z = -3$ ; н) функция не ограничена; **o**)  $(8/5, 3/5)$ ,  $z = 11/5$ ;  $\pi$ ) (0, 0, 1/2, 11/2, 9/4, 0),  $z = 17/2$ ;  $\pi$ ) (1/2, 0, 6, 3/2, 0),  $z = -6.5$ ; c)  $(9/2, 0, 0, 3/2, 2), z=-25/2;$  $T)$  (1, 0, 2, 0, 2),  $z = 7$ : **(d)** (0, 0, 11/10, 12/5, 3/5),  $z = -5/3$ ; y)  $(3, 0, 2, 0, 1), z = 6;$ **x**) (1, 5, 2, 5),  $z = 13.5$ ; **u**) (0, 2, 0, 7, 0),  $z = 4$ ; **y**) (0, 10/3, 8/9),  $z = 110/9$ ; III) (0, 3, 0, 1/2, 3/2),  $z = 3/2$ ;  $\bf{u}$  (1, 1, 0, 0),  $z = 2$ ; **a**)  $(1, 2, 1), z = 5$ ; **ii**)  $(10/7, 9/7, 10/7), z = 39/7$ ; **ii**)  $(7/2, 7/2, 3/2),$  $z = 17$ . **9.** a)  $757$ ;  $r)$  1045;  $\mu$ ) 511; e) 837;  $6)$  638;  $B) 642;$  $x)$  742;  $3)$  1188;  $\mathbf{u})$  658;  $\kappa$ ) 2096. 10. a)  $757$ ;  $6) 638;$  $\bf{B)}$  642;  $\Gamma$ ) 1045;  $\mu$ ) 511;  $\mathbf{u})$  658; e)  $837;$  $\pi$ ) 742;  $3)$  1188;  $k)$  2096.

#### Библиографический список

1. Вентцель Е. С. Исследование операций. М.: Сов. радио, 1972.

2. Калихман И. Л. Сборник задач по математическому программированию. М.: Высш. шк., 1975.

3. Сборник задач по математике для втузов. Ч.4: Методы оптимизации. Уравнения в частных производных. Интегральные уравнения: Учеб. пособие / Э.А.Вуколов, А. В. Ефимов, В.Н. Зелесков и др. 2-е изд., перераб. М.: Наука, 1990.